# **بسم االله الرحمن الرحیم**

# **آموزش برنامه نویسی C++**

**سال اول دبیرستان**

**مرکز پرورش استعدادهاي درخشان شهید بهشتی نیشابور** 

**محمدرضا بلوکی** 

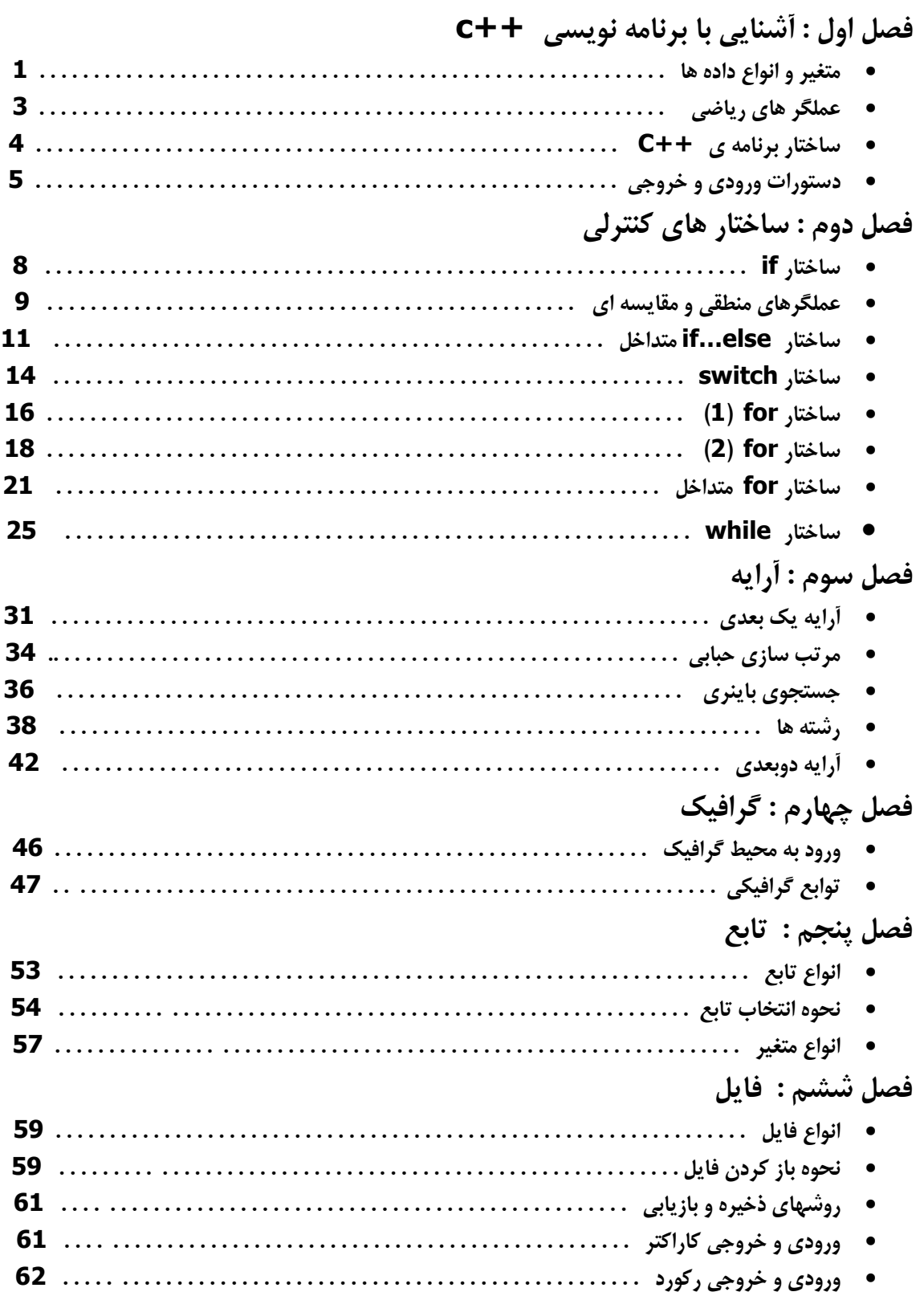

# **فصل هفتم : اشنایی ساختمان**

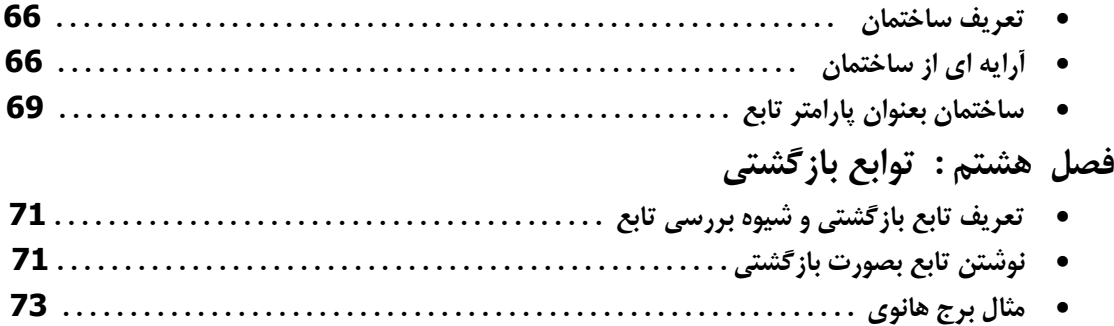

**پیش گفتار** 

**امروزهمگام با تحول و پیشرفت سخت افزار کامپیوتر ، نرم افزار نیز با همان مقدار و گاهی فراتر از آن ، دستخوش تغییر و بوده و هست . اگر چه در این حرکت ، هدف اصلی علوم نرم افزاري ایجاد برنامه هاي کاربردي ، برنامه هاي سیستمی و سایر برنامه هاي سودمند بوده است ؛ گاهی هدف به فراموشی سپرده شده و تنها بعنوان مصرف کننده نرم افزار از جنبه تولیدي این علم غافل می شوند .** 

**از میان زبان هاي برنامه نویسی ، برنامه نویسی ++C ، به دلیل ارتباط نزدیک آن با سخت افزار سیستم ، از جایگاه ویژه اي برخوردار است و همین امر، این زبا ن را به یکی از ابزارهاي قدرتمند ایجاد برنامه هاي سیستمی تبدیل است .** 

**زبان ++C از واسط متنی جهت ارتباط با کاربر استفاده می کند و چون نسبت به زبان هاي داراي واسط گرافیکی نظیر #C از چشم انداز گرافیکی بهره نمی برد از محبوبیت کمتري برخودار است . اما چون امکانات مود نیاز کاربر باید از طریق کد ایجاد شود ، این زبان ابزاري مناسب و قدرتمند جهت تقویت کد نویسی است .** 

 **این کتاب آموزشی به منظور ارتقاء کیفی سطح یادگیري دانش آموزانی که می خواهند برنامه نویسی را بهتر و ساده تر بیاموزند ، تهیه شده است . این مجموعه مبتنی بر توضیحات مقدماتی در رابطه با ساختارهاي++C است ؛ با ذکر مثال هاي متعدد به شیوه اي خاص .**

**همه می دانیم که یادگیري برنامه نویسی بر دو اصل خلاقیت و پشتکار استوار است . در همین راستا در این کتاب آموزشی از روش جدیدي براي حل مسائل استفاده شده است . با تقسیم مسائل به بخش**  هاي کوچکتر و با حل آنها ، مي توان راه حل را گسترش داد ه و نهايتا موفق به حل کل مسئله شد . **یادگیري این شیوه بسیار ساده است و با تمرین و ممارست می توان از عهده حل مسائل پیچیده برامد که در حالت عادي ممکن است حل آن غیر ممکن به نظر رسد .** 

## **آشنایی با زبان برنامه نویسی ++c**

**زبان برنامه نویسی ++c از زبان برنامه نویسی c پیروي می کند . زبان c یک زبان ساخت یافته و زبان ++c زبانی شئ گراست .**

**ویژگی هاي زبان هاي ساخت یافته :**

**-1 برنامه به اجزاي کوچکتري به نام تابع تقسیم می شود .**

**-2 مشکل اصلی این نوع برنامه نویسی جدا بودن داده ها از رویه ها یا متد هاست.**

**-3 هر جزء از برنامه ي ساخت یافته می تواند به صورت مستقل عمل کند.**

**ویژگی هاي برنامه ي شئ گرا :** 

**-1 هر برنامه از قطعات نرم افزاري به نام شئی ساخته می شود که منجر به افزایش سرعت اجرا می گردد .**

**-2 خوانا تر شدن برنامه و عیب یابی ساده تر.**

**-3 پیاده سازي سریع تر برنامه.**

**-4 کاهش حجم کد نویسی.**

**زبان ++c که در گروه زبان هاي شئ گرا قرار دارد داراي ویژگی هاي منحصر به فردي است که برخی از آن ها در بخش زیر آورده شده اند :**

**-1 هیچ محدودیتی در برنامه نویسی وجود ندارد .**

**-2 جزء زبان هاي برنامه نویسی سیستمی است چون ارتباط نزدیکی با اسمبلی و زبان ماشین دارد.**

**-3 زبان برنامه نویسی کوچکی است لذا از سرعت اجراي بالایی برخوردار است .**

**-4 نسبت به حروف حساس است ( sensitive case .(**

**دستورالعمل هاي ++c داري ویژگی هاي زیر است: -1 هر دستور به ; ختم می شود.**

**-2 حداکثر طول هر خط 255 نشانه است .**

**-3 هر دستور را می توان در چند سطر نوشت .** 

**-4 در هر سطر می توان چند دستور تایپ کرد .**

**متغیر** 

**داده هاي مورد نیاز برنامه در فضایی از حافظه RAM به نام متغیر ذخیره می شوند. در حقیقت هر متغیر شناسه یا نامی است که داده ها را در خود نگهداري می کند . در ++c باید قبل از استفاده از متغیر آن ها را تعریف کرد. الگوي زیر براي تعریف یا معرفی یک متغیر به کار می رود :** 

**; نام متغیر(ها) نوع**

**انواع معتبر در زبان ++c عبارتند از: char , int , float , double , void . نوع char براي نگهداري یک نشانه ، نوع int براي نگهداري اعداد صحیح و نوع هاي float و double براي نگهداري اعداد اعشاري به کار می رود و نوع void معادل پوچ است .**  **فصل 1 آشنایی با برنامه نویسی ++c**

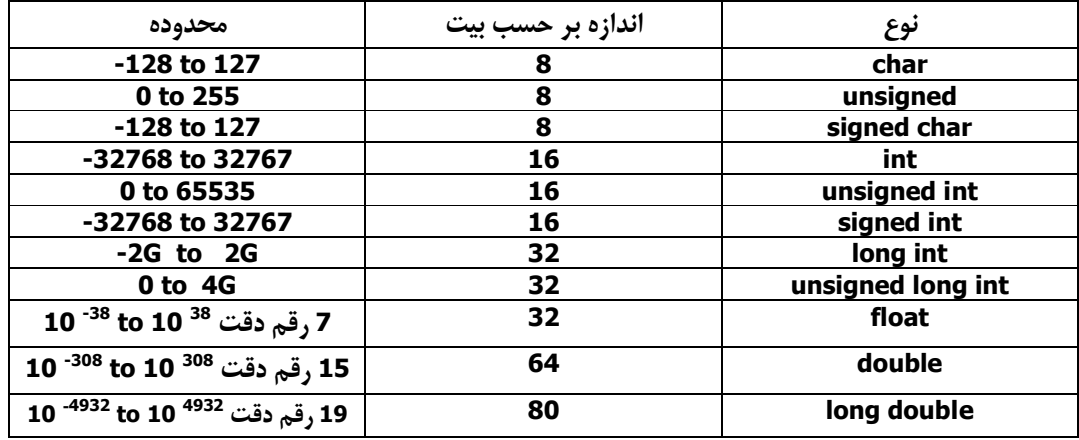

**نکته : با افزودن پیشوندهاي short , long , signed , unsigned می توان نوع هاي زیر را استفاده کرد:**

**شرایط نا م گذاري شناسه ها یا نام متغیرها :**

**-1 از حروف ، ارقام و ( \_ )underscore تشکیل می شود . -2 نباید اولین نشانه ي آن رقم باشد. -3 حداکثر تعداد نشانه ها 31 است. -4 نباید جزء کلمات رزرو شده یا کلیدي باشد. مثالهایی از تعریف متغیر:**

**int x,y unsigned long int p; char ch1**

**نکته: در هنگام تعریف متغیر می توان به آن مقدار اولیه نسبت داد.مثلا :** 

**نکاتی در مورد مقادیرثابت معتبر در ++c : -1 ثابت هاي نشانه اي درون ' ' قرار می گیرند . -2 ثابت هاي رشته اي درون " " قرار می گیرند. -3 ثابت هاي عددي را می توان بصورت صحیح ، اعشاري یا نماد علمی استفاده کرد مثلا : int s = 0, count = 100; char p = 'a'; float y = 3.75;**

**y = 3e5 ;**

**نکته : نماد علمی معتبر از دو بخش مانتیس و توان تشکیل شده است.که مانتیس عددي در بازه (1,10]و توان . -2 است عددي صحیح می باشد . مثلا: -2e3.2 که منظور 10\*3.2**

> **485.3289 = 4.853289 \* 10 <sup>2</sup>**  $0.0002487 = 2.487 * 10^{-4}$

 **فصل 1 آشنایی با برنامه نویسی ++c**

# **تعریف ثابت**

**ثابت ها ، شناسه هایی هستند که مقدار آن اه درون برنامه قابل تغییر نیست.براي اعلان ثابت ها از دستور const استفاده می کنیم :**

**مقدار ثابت = نام ثابت نوع داده const**

**مثلا :** 

const int 
$$
n=100
$$
, float  $p = 3.14$ ;

**عملگر هاي ریاضی** 

**نمادهایی هستند که براي اجراي اعمال خاص ایجاد شده اند . لیست عملگر هاي ریاضی به ترتیب اولویت در جدول زیر آمده است .**

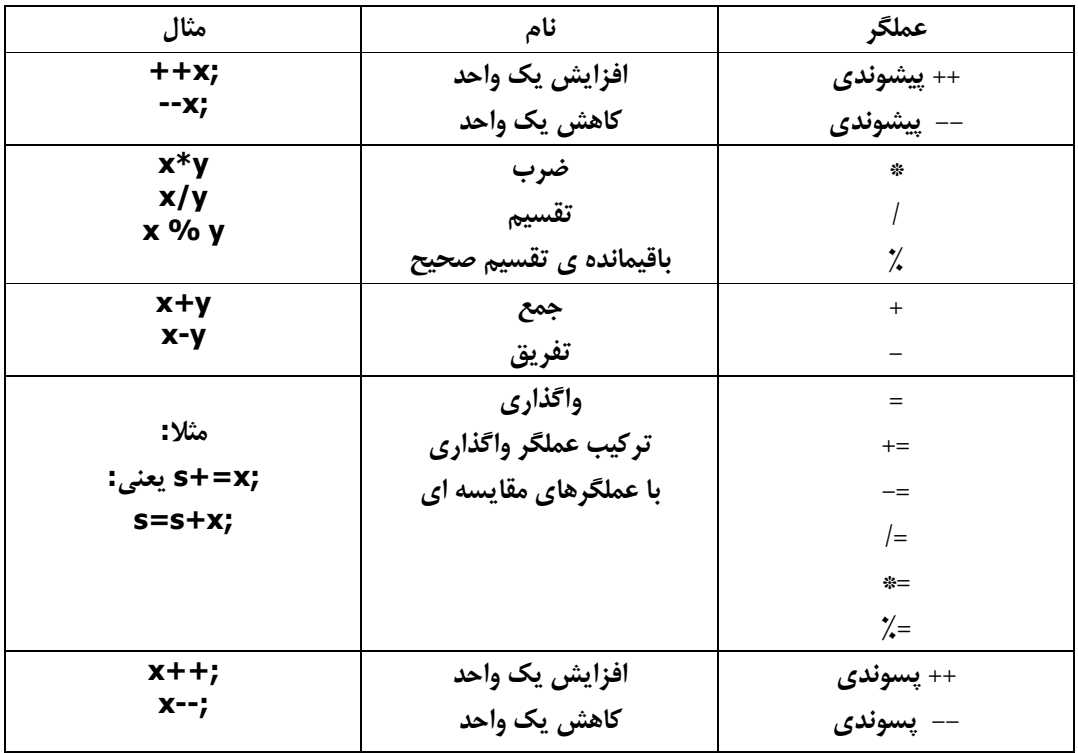

**نکته : نوع حاصل از اجراي یک عملگر بستگی به نوع عملوندهاي آن دارد که معادل نوع داده ي بزرگتر است مثلا :**

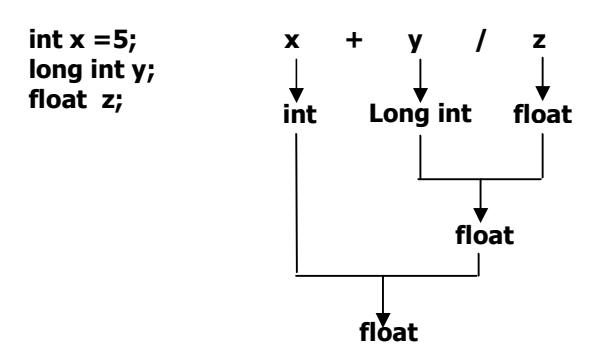

**نکته گا: ر داده یا مقدار اعشاري، درون متغیر صحیح قرار گیرد بخش اعشاري آن از بین می رود .**

**long int x; float y = -46.91; x = y;** 

**نتیجه اجراي دستورات مقابل ، قرار گرفتن -46 در متغیر x است . نکته : براي تبدیل یک نوع داده به نوع دیگر ، قبل از داده ي موردنظر ن، وع دلخواه را قرار می دهیم ( نوع یا داده را درون پرانتز قرار می گیرد ) مثلا : int x ; cout<<float (x) /2; cout<< (float) x /2; یا**

> **در این مثال نوع متغیر x را به float تبدیل کرده و بر 2 تقسیم می کنیم ، تا حاصل اعشاري شود. نکته : در تبدیل int به char ، تنها از 8 بیت با ارزش کمتر عدد استفاده می شود . نکته : در تبدیل نوع long به int ، از 16 بیت با ارزش کمتر استفاده می شود . نکته : در تبدیل double به float ، دقت عدد کم می شود .**

#### **ساختار برنامه ي ++c**

**برنامه ++c از تعدادي تابع و کلاس تشکیل می شود . بدنه ي اصلی برنامه ، تابع ()main است . به عبارت دیگر هیچ برنامه اي بدون تابع main اجرا نمی شود . الگوي یک برنامه ي ساده در ++c به صورت زیر است :**

```
< فایل سرتیتري یا سرآیند >include#
void main ()
{
       اعلان داده ها 
     دستورت اجرایی 
}
```
**نکته: توابع و سایر اطلاعات مورد نیاز برنامه درون فایل هایی با پسوند h. بنام file header قرار دارد ، که براي اتصال این فایلها به برنامه خودمان، آن ها در بخش include به برنامه معرفی می کنیم .**

**نکته: در صورت استفاده از چند فایل سرآیند باید براي هرکدام از دستور include# جداگانه استفاده کرد . نکته: دستور العمل یک تابع با } شروع و به { ختم می شود .**

**نکته: کلمه void کنار main نوع بازگشتی تایع main است ، به این مفهوم که این تابع مقدار بازگشتی ندارد. اگر این کلمه حذف شود ، پیش فرض int است ، در این حالت براي جلوگیري از ظاهر شدن اخطار (warning ( باید در انتهاي برنامه از دستوري نظیر ; 0 return استفاده کرد .**

**نکته: توضیحات درون برنامه جهت راهنمایی برنامه نویس نوشته می شوند و جنبه ي اجرایی ندارند.این توضیحات درون /\* \*/ قرار می گیرند . در ضمن براي این که یک خط به عنوان توضیح مشخص شود ، ابتداي آن می توان از // استفاده کرد .**

**نکته: از نکته قبل می توان براي اجرا نشدن یک یا چند خط برنامه استفاده کرد . یعنی آنها را به عنوان توضیحات درون برنامه مشخص کرد .**

# **دستورات ورودي و خروجی**

**معمولا داده هاي مورد نیاز برنامه را از طریق صفحه کلید دریافت می کنیم و نتایج بدست آمده از اجراي برنامه ، توسط صفحه نمایش ، در اختیار کاربر قرار می گیرد .**

#### **دستور چاپ cout:**

**cout شئ است که براي چاپ اطلاعات به کار می رود و در فایل h.iostream قرار دارد . نحوه ي استفاده از این شئی به صورت زیر است :**

**;...>>عبارت 2>>عبارت 1>>cout**

**نکته : براي چاپ متن یا رشته ي ثابت ، باید آن را درون " " قرار داد . نکته : براي کنترل چاپ عبارت ها در خروجی و هم چنین چاپ نشانه هاي خاص ، از کاراکتر هاي کنترلی استفاده می کنیم . این کاراکتر ها با \ شروع می شود . برخی از کاراکتر هاي کنترلی در جدول زیر آورده شده است :**

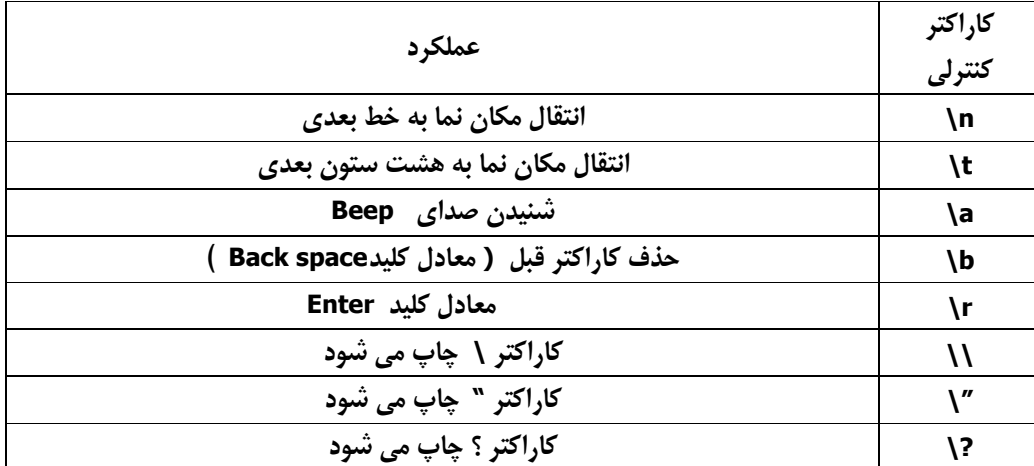

**مثال ) خروجی دستورات مقابل چیست ؟**

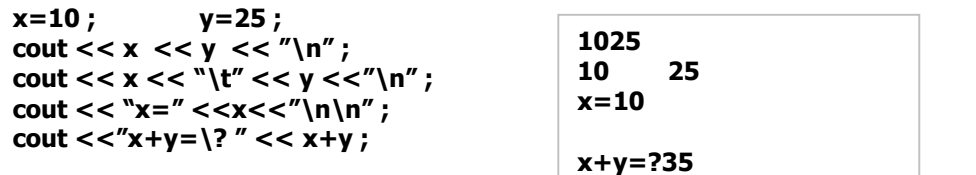

**مثال ) خروجی دستورات مقابل چیست ؟** 

**cout <<"\"turbo\"\n" ; cout <<"vissaul \n basic 6.0 \b\b\b" ; "turbo" Visual basic**

**نکته : براي تعیین میدان یامحدوده ي چاپ یک عبارت ، از تابع (n(setw استفاده می کنیم . عبارتهاي قرار گرفته بعد از setw ، از یک فضاي n تایی ، به عنوان میدان تایی استفاده می کنند و حاصل عبارت در سمت راست میدان چاپ می شود . این متد در h.iomanip قرار دارد . مثال)** 

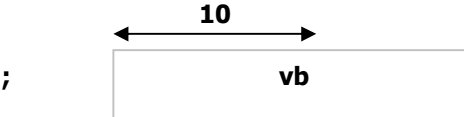

**cout <<setw(10)<<"vb" ; vb**

# **خواندن داده ها ورودي با cin :**

**این شئ براي خواندن داده ها از صفحه کلید بکار می رود و همانند cout در h.iostream قرار دارد.**

$$
\frac{\text{cin} > > 1 \text{ axis} > > 2 \text{ axis}}{}
$$

**نکته : براي خواندن چند داده در یک خط ، هنگام وارد کردن داده ها باید حد اقل بین آن ها یک فاصله قرار گیرد . مثال ) با دریافت شعاع دایره مساحت و محیط آن را چاپ کنید .**

```
#include <iostream.h >
void main ( )
{
    float r , s , p ;
    cout << " enter the radius : "
    cin >> r ;
    s = r * r * 3.14 ;
    p = 2 * r * 3.14 ;
    cout << " area = " << s << " \t " << " prime = " << p ;
}
```
#### **توضیح :**

**پس از دریافت یک عدد و قرار دادن آن در متغیر R ، با روابط شناخته شده در دایره ، مساحت و محیط دایره اي به شعاع R را بدست آورده و درون متغیر هاي P و S قرار داده ایم . نهایتاً P و S را بعنوان خروجی چاپ می کنیم . نکته : براي اجراي برنامه از منوي Run گزینه ي Run استفاده می کنیم . یا از کلید میانبر 9F + Ctrl استفاده می کنیم .در ضمن براي ترجمه برنامه از 9F+ Alt استفاده می کنیم .**

**نکته : پس از اجراي برنامه و وارد کردن داده هاي ورودي ، به محیط ویراستار بر می گردیم . بدون اینکه نتیجه ي برنامه را دیده باشیم . براي رفتن به پنجره ي کاربر( Screen User ( از 5F + Alt استفاده می کنیم . نکته : بهتر است در پایان برنامه از تابع () getch استفاده کنیم تا برنامه متوقف شده و پس از مشاهده ي خروجی ؛ با فشردن یک کلید به محیط ویراستار باز گردیم . این تابع در فایل سر تیتري h.conio قرار دارد .**

**مثال ) برنامه اي بنویسید که با دریافت یک عدد دو رقمی مجموع ارقام آن را چاپ کند . توضیح : در مثال قبل رابطه ي بین ورودي R و خروجی هاي P و S را می دانستیم و از همان روابط براي حل مسئله استفاده کردیم . در این مثال براي پیدا کردن راه حل مسئله ابتدا یک مثال عددي حل می کنیم . براي جداسازي ارقام ، از تقسیم بر 10 استفاده می کنیم . x 70 75 10 7 A**

**5 B**

**پس از حل مثال عددي ، به اعداد متغیر موجود در مثال ، نام مناسبی نسبت می دهیم ( مقسوم علیه ثابت است پس نیاز به اختصاص متغیر ندارد اما مقسومِ ، خارج قسمت و باقی مانده را نام گذاري کرده ایم . ) عملیات اجرا شده بر روي مثال عدد ي را ، در قالب برنامه پیاده سازي می کنیم .**

```
# include <conio .h > 
# include < iostream .h>
void main()
{
   int x , A , B , sum ;
 clrscr ( ) ;
 cout << "x = 
   cin >> x ; 
   A= x / 10;
   B=x % 10; "
   sum = A+B ;
   cout <<"sum = " << sum ;
    get ch ( );
}
```
**تمرین :**

**-1برنامه اي بنویسید که با دریافت سه عدد ، میانگین آن ها را چاپ کند . -2برنامه اي بنویسید که با دریافت جرم جسم بر حسب پوند ، آن را بر حسب کیلو و گرم چاپ کند . مثلاً با وارد کردن عدد 10 پوند ، دو مقدار 4 کیلو گرم و 530 گرم چاپ شود . (هر پوند 453 گرم است ) -3با دریافت طول جسمی بر حسب متر ، سانتی متر و میلی متر ِ، طول جسم را به میلی متر تبدیل کند . 10%-4 درصد حقوق یک کارمند ، مالیات حقوق است . پس از دریافت مقدار حقوق ، میزان مالیات آن را چاپ کنید . -5با دریافت عدد X رقم یکان نآ را چاپ کنید . -6زمان جاري h ساعت، m دقیقه و s ثانیه است . تعیین کنید چند ثانیه از شبانه روز سپري شده است . -7با دریافت زمان جاري بر حسب ثانیه ، آن را به ساعت ، دقیقه و ثانیه تبدیل کنید . -8شرکتی به هر کدام از کارمندان خود مبلغ X ریال پرداخت می کند . اگر 15 درصد به حقوق هر یک اضافه کند ، شرکت باید چقدر هزینه ي بیشتري بابت 10 نفر پرداخت کند . -9طول جسمی x یارد ، y فوت و z اینچ است . طول جسم را به متر ، سانتی متر و میلی متر تبدیل کنید . 3 فوت = 1 یارد 12 اینچ = 1 فوت 25 میلی متر = 1 اینچ -10 پس از دریافت عدد سه رقمی x جاي رقم هاي یکان و دهگان آن را تغییر داده و جذر عدد حاصله را چاپ کند . ( براي پیدا کردن جذر از تابع (X(sqrt ا ستفاده می کنیم و این تابع را در فایل سر آیند (. است math . h -11 پس از دریافت مقدار یک زاویه بر حسب درجه ، sin آن را چاپ کنید . (براي پیدا کردن sin از تابع (x(sin که در h. math است استفاده می کنیم راهنمایی : ورودي این تابع بر حسب رادیان است که با رابطه ي /180 3.14\* D = R می توان درجه را به رادیان تبدیل کرد .**

**-12 با دریافت یک نشانه کد اسکی آن را چاپ کند .**

# **ساختارهاي کنترلی**

**در فصل قبل با دستورات ++C آشنا شدیم . براي حل مسائل برنامه نویسی ، علاوه بر امکانات فصل قبل ، به ساختارهاي شرطی و تکراري نیاز داریم . ساختارهاي کنترلی زبان C نسبت به سایر زبان ها ، از انعطاف پذیري**  بیشتري برخوردار است . به طوري که با حداقل تعداد دستورات مي توان مسائل را پیاده سازي کرد .

# **ساختار if :**

**این ساختار با بررسی شرط مسئله ، از میان دو حالت ممکنه یکی را اجرا می کند . یعنی در صورت درست بودن شرط ، گروهی از دستورات ودر صورت نادرست بودن ، گروه دیگري از دستورات اجرا می شود .**

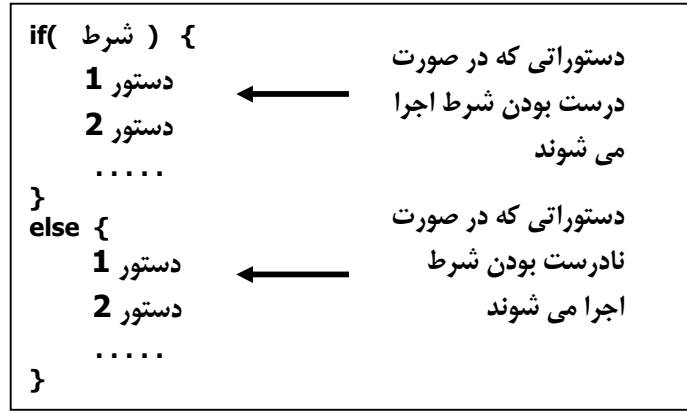

**نکته : بخش else اختیاري است و در صورت نیاز ، تنها می توان از بخش if استفاده کرد . نکته : اگر بخش if یا else فقط یک دستور را اجرا کنند ، می توان { } را حذف کرد .**

# **عملگر هاي منطقی و مقایسه اي**

**براي ایجاد عبارت هاي شرطی که ارزش درست یا نادرست داشته باشند از عملگر هاي مقایسه اي یا رابطه اي استفاده می کنیم . این عملگر ها عبارتند از :**

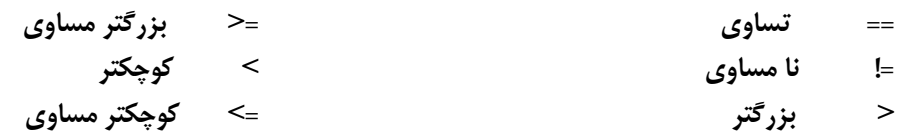

**براي ترکیب عبارت هاي مقایسه اي از عملگر منطقی && (and ( یا !! (or ( استفاده می کنیم .**

|  | بجوح فرستی نین سنگر میکرد کرد کرد. است می |  |
|--|-------------------------------------------|--|
|  | <b>A&amp;&amp;B</b>                       |  |
|  |                                           |  |
|  |                                           |  |
|  |                                           |  |
|  |                                           |  |

**جدول درستی این عملگر ها به صورت زیر است :**

**نکته : عملگر ! ( not (براي برعکس کردن نتیجه ي شرط بکار می رود .**

**مثال ) برنامه اي بنویسید که با دریافت عدد x زوج یا فرد بودن آن را گزارش دهد . توضیح : براي تعیین زوج یا فرد بودن عدد ، باقیمانده عدد بر 2 را بدست می آوریم . اگر باقیمانده صفر شود عبارت even (زوج ) وگرنه عبارت odd) فرد) را چاپ می کنیم .** 

```
# include<conio .h > 
# include<iostream .h>
void main ( )
{ 
      int x , r ;
     cout<< "x = " ;
     cin>> x ;
     r = x % 2;
     if ( r == 0 )
          cout << "even " ;
     else 
         cout << "odd " ;
     getch ( ) ;
}
```
**مثال ) با دریافت تعداد نشانه هاي پیام کوتاه ، هزینه مکالمه را بدست آورید . با این شرط که هزینه هر 4 نشانه یا کمتر ، 20 ریال است .**

**توضیح :** 

**براي بدست آوردن راه حل مسئله ، ابتدا دو مثال عددي فرضی حل می کنیم :**

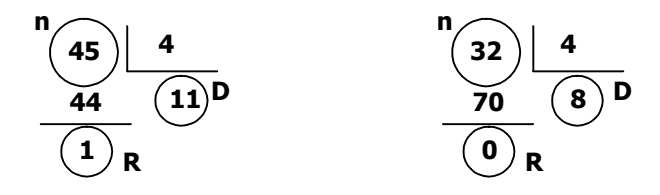

**براي پیدا کردن تعداد نشانه هاي چهار تایی درون عدد ورودي 45 ، آن را بر 4 تقسیم کرده ایم . 11 چهار نشا ه ن وجود دارد که هزینه آن 220 ریال است . چون باقیمانده مخالف صفر است ، باید 20 ریال دیگر به هزینه اضافه شود . چون هزینه ي کمتر از چهار نشانه نیز 20 ریال است .**

**براي نوشتن برنامه ابتدا به اعداد درون مثال متغیر نسبت می دهیم و بر اساس ورودي n ، باقیمانده و خارج قسمت را بدست می آوریم . سپس توسط ساختار شرطی if ، هزینه را براي دو حالت پیش آمده ، حساب می کنیم . روش اول : روش دوم :**

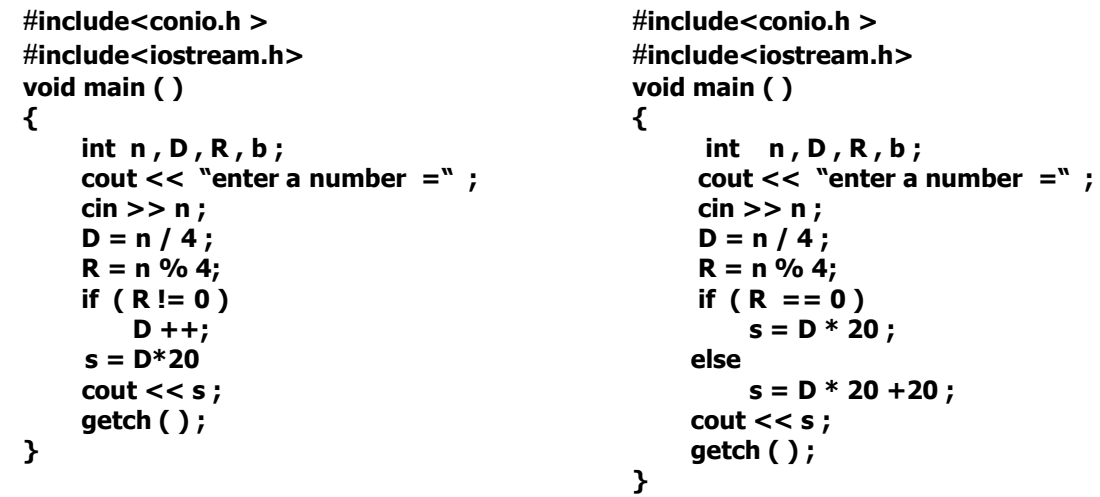

9

**تمرین** 

- **1 - تعیین کنید عدد x بر y بخش پذیراست یاخیر؟**
- **2 - بااستفاده ازرقم یکان عدد ، تعیین کنید عدد x بر 5 بخش پذیراست یاخیر؟** 
	- **3 - تعیین کنیدعدد ورودي x بر 2 یا 3 بخش پذیراست یاخیر ؟** 
		- **4 - با دریافت عدد x قدرمطلق آن را چاپ کنید ؟ 5 - با دریافت عدد x گرد شده آن را چاپ کنید ؟**
- **-6 هزینه هر دقیقه مکالمه 20 است . با دریافت تعداد دقایق مکالمه تلفن هزینه را بدست آورید به شرط اینکه ، کمتراز 3 دقیقه باید هزینه 3 دقیقه را پرداخت کند ؟** 
	- **7 - با دریافت عدد x جذر آن را چاپ کنید ؟(اعداد منفی جذر حقیقی ندارند )**
		- **8 - با دریافت تعدا دقایق مکالمه تلفن هزینه مکالمه را بدست آورید .** 
			- **a. کمتر از 10 ، هزینه هر دقیقه 30 ریال است**
- **b. بیشتر از 10 دقیقه ، 10 دقیقه اول هر دقیقه 30 ریال و به هزینه باقی دقایق 4% اضافه می شود .**
- **9 - در صورتی که نشانه ورودي جزء ارقام 0 تا 9 است ، پس از کم کردن 48 واحد از کد سا کی نشانه ورودي ، آن را چاپ کنید ؟** 
	- **10 با دریافت تاریخ یکی از روزهاي سال تعداد روزهاي سپري شده از سال را چاپ کنید ؟** 
		- **11 با دریافت تعداد روزهاي سپري شده ازسال، تاریخ آن روز را چاپ کنید ؟**
- **12 با دریافت تاریخ تولد یک فرد تعیین کنید چند سال ، چند ماه و چند روز از عمر فرد سپري شده است ؟**
- **-13 با دریافت 3 عدد ، اگر این 3 عدد یک مثلث متساوي الاضلاع تشکیل می دهند، مساحت و محیط آن را چاپ کنید ؟**
	- **-14 با دریافت سه عدد ، کمترین مقدار بین آن ها را چاپ کنید .**
	- **-15 با دریافت سه عدد ، تعیین کنید عدد بزرگتر چندمین عدد ورودي است .**
	- **-16 با دریافت سه عدد ، مقادیر درون آن ها را جابجا کرده بطوریکه لیست خروجی صعودي باشد .**

# **ساختار else...if متداخل یا لانه اي**

**به وسیله if می توان از میان دو حالت ، یکی را انتخاب و اجرا کرد. اگر بخواهیم از میان چندین حالت ممکن ، یکی را اجرا کنیم ، بجاي بکار بردن if هاي مجزا ، از else…if هاي متداخل استفاده می کنیم تا سرعت اجرا افزایش یابد . این ساختار را می توان به صورت زیر استفاده کرد :**

```
} ( شرط )if
     . . . . . 
      . . . . . 
}
else if ( شرط} ( 
     . . . . . 
     . . . . . 
}
. . . . .
. . . . . 
else {
     . . . . 
     . . . . 
}
```
**مثال) بادریافت نشانه و دو عدد ورودي y,x اعمال زیررا اجرا کنید .**

- **x+y : ch ='+' اگر**
- **x-y : ch ='-' اگر**
- **x\*y : ch ='\*' اگر**
- **x/y : ch ='/' اگر**
- **در غیر این صورت پیغام مناسبی چاپ شود .**

```
توضیح: پس از دریافت ورودیهاي y,x,ch ، مقدار ch را بررسی می کنیم و متناظر با مقدار ch یکی از اعمال 
                       #include<iostream.h>
                       #include<conio.h>
                       void main( ) 
                       {
                          Clrscr();
                          float x , y; 
                          char ch ; 
                          cout<< "enter two numbers =" ;
                          cin>>x>>y ; 
                          cout<<"enter character =" ;
                          cin>>ch;
                          if ( ch == '+')
                              cout<< x+y ;
                          else if ( ch == '-' ) 
                              cout<<x-y;
                          else if ( ch == '*' ) 
                              cout<<x*y;
                          else if ( ch == '/' ) 
                              cout<<x/y;
                          else 
                              cout<<"invalide data";
                       }
```
**ریاضی را اجرا می کنیم . اگر هیچ کدام از شرط ها درست نباشد دستور else آخري اجرا می شود .** 

 **مثال) با دریافت شماره ي یکی از ماههاي سال تعداد روزهاي آن ماه را به همراه نام فصل آن ماه چاپ کنید .**

```
#include<iostream.h>
#include<conio.h>
void main( ) 
{
   clrscr();
   int x ; 
   cout<< "enter no. of month =" ;
   cin>>x ; 
   if ( x>0 && x<=12 ) {
      if( x<=3) {
        cout<<"spring"<<"\t";
         cout<<31 <<"\n";
      } 
      else if( x<=6) {
        cout<<"summer"<<"\t";
         cout<<31 <<"\n";
      } 
      else if(x<=9) {
        cout<<"autumn"<<"\t";
         cout<<30 <<"\n";
      } 
      else if(x<=11) {
        cout<<"winter"<<"\t";
         cout<<30 <<"\n";
      } 
      else {
        cout<<"winter"<<"\t";
         cout<< 29<<"\n";
      }
   }
   else 
      cout<<"data out of range";
   getch();
}
```
**توضیح : ابتدا توسط ( 12=>x && 0>=x ( if معتبر بودن داده ي ورودي را تعیین بررسی کرده ایم اگر شرط درست باشد ورودي x را بررسی کرده و تعداد روزهاي آن ماه و نام فصل آن را چاپ می کنیم و گرنه پیغام خارج بودن داده ي ورودي از محدوده ي معتبر را نمایش می دهیم . در شرط داخلی اگر 3=>x باشد عدد 31 و کلمه spring را چاپ می کنیم اگر شرط غلط باشد بخش else اجرا می شود یعنی 3=>x نیست پس 3<x است اما با شرط 6=>x آن را محدود کرده ایم یعنی اگر 6>=x<3 باشد عدد 31و کلمه summerرا چاپ کرده ایم و....**

**تمرین** 

**-1با دریافت نمره ي یک دانش آموز ، بر اساس نمره ي ورودي و شرایط زیر. حروف A,CB,D را چاپ کنید .**

**a. اگر 18< نمره باشد حرف A چاپ شود .**

- **b. اگر 15< نمره = < 18 باشد حرف B چاپ شود .**
- **c. اگر 10< نمره = < 15 باشد حرف C چاپ شود .**
	- **d. اگر نمره < 10 باشد حرف D چاپ شود .**

**-2با دریافت حقوق یکی از کارکنان شرکت و شرایط زیر ، میزان حقوق دریافت شده و مالیات را چاپ کنید .**

- **a. اگر 10000> حقوق باشد معاف از مالیات**
- **b. اگر 1000000> حقوق => 100000 باشد 7% مالیات** 
	- **c. اگر 1000000=< حقوق باشد 10% مالیات**
	- **-3با دریافت شماره ي یکی از روزهاي هفته نام آن روز را چاپ کنید .**
- **-4با دریافت سه عدد z,y,x اگر این سه عدد تشکیل مثلث را می دهند تعیین کنید مثلث متساوي الاضلاع ، متساوي الساقین یا قائم الزاویه است یا مثلث مشخصی نیست ؟**
- **-5با در یافت تاریخ یکی از روزهاي سال تعیین کنید روز مورد نظر چند شنبه است در حالی که می دانیم روز اول سال دوشنبه است ؟**

 **فصل 2 ساختارهاي کنترلی**

# ساختار **switch**

**شکل ساده تري از دستور else....if متداخل است که براي اجراي یک حالت ، از میان چندین حالت ممکن به کار می رود :**

```
} ( عبارت )switch
    : مقدار 1 case 
        . . . . . 
        . . . . . 
     break; 
    : مقدار 2 case 
        . . . . . 
         . . . . . 
     break; 
     . . . . .
     . . . . .
     default :
        . . . . .
        . . . . . 
}
```
**اگر عبارت دستور switch با مقدار 1 برابر باشد ، مجموعه دستورات case اول و اگر با مقدار 2 برابر باشد مجموعه دستور case دوم .... اجرا می شود و اگر هیچ حالتی بر قرارنباشد ، دستورات بخش default اجرا می شود . نکته : عبارت switch می تواند از انواع صحیح یا نشانه اي باشد . نکته : ساختار switch فقط شرط تساوي را بررسی می کند . نکته : اگر مقدار دو تا از case ها برابر باشد پیغام خطا ظاهر می شود . نکته : بخش default اختیاري است . نکته و: جود break براي هر case لازم است و گرنه پس از اجراي case , حالات بعدي ، بدون درست بودن شرط شان اجرا می شوند . مثلا : چون 2=n است پس 2: case اجرا می شود یعنی B چاپ می شود اما چون break ندارد سایر case ها نیز اجرا می شوند یعنی CD نیز چاپ می شود . پس خروجی این مثال BCD است . نکته : در حالت هاي switch می توان عملگر or) یا) را بصورت زیر شبیه سازي کرد : n=2; switch(n) { case 1 : cout<<"A"; case 2 : cout<<"B"; case 3 : cout<<"C"; case 4 : cout<<"D"; } switch (ch) { case 'a': case 'A': cout << 1 ; break ; . . . .** 

 **. . . .** 

**}**

**در این مثال اگر 'A='ch یا 'a='ch باشد عدد 1 چاپ می شود .** 

**مثال) با دریافت شماره ي یکی از روزهاي سال ، تعیین کنید روز مورد نظر چه روزي از ایام هفته است . درصورتی که می دانیم 11/22 دوشنبه است .** 

**توضیح : ابتدا تعداد روزهاي سپري شده از سال را بر اساس تاریخ 11/22 بدست می اوریم :**

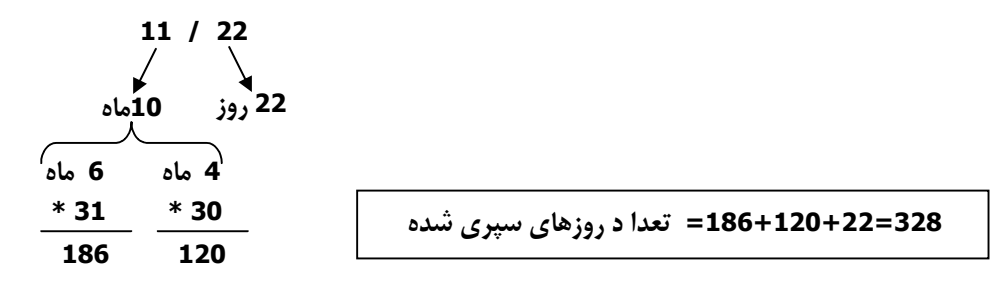

 **با تقسیم این عدد بر 7 تعداد هفته هاي کامل را جدا کرده ، باقیمانده تقسیم را بدست می آوریم .** 

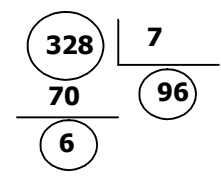

**همین عمل را بر روي عدد ورودي نیز تکرار می کنیم . یعنی عدد ورودي را بر 7 تقسیم کرده و باقیمانده ي تقسیم را بدست می آوریم اگر باقیمانده 6 باشد دوشنبه و اگر 5 باشد یکشنبه و .... خواهد بود . مثلا اگر ورودي 150 باشد :**

$$
\begin{array}{c|c}\n\hline\n\textbf{(150)} & \textbf{7} \\
\hline\n\textbf{70} & \textbf{(21)} \\
\hline\n\textbf{(3)} & \textbf{(41)} \\
\hline\n\end{array}
$$

**#include<iostream.h> #include<conio.h> void main( ) { int x,r; clrscr ( ) ; cout<<"x ="; cin>>x ; r = x % 7; switch (r) { case 6 : cout<<"monday"; break; case 0 : cout<<"Tuesday"; break; case 1 : cout<<"Wednesday "; break; . . . . . } }** 

**تمرین : تمرین 3 ، 5 و مثال 2 ، 1 بخش قبل ( else……if متداخل ) را با استفاده از switch حل کنید .**

## **ساختار تکرار for)1 (**

**براي تکرار گروهی از دستورات به تعداد دفعات معین ، مناسب ترین ساختار for است . این ساختار تا زمانی که شرط حلقه درست باشد ، دستورات حلقه را تکرار می کند .**

**} ( ; شرط حلقه ; ) for دستورات حلقه اجرا شوند . . . . . . . . . . . . . . . . . . . . . . . . . . . . . . . . . . . . . . . . } دستوراتی که قبل از شرط حلقه اجرا می شوند دستوراتی که بعد از** 

**مثال) با دریات شعاع 5 دایره ( یکی یکی) مساحت و محیط آن ها را چاپ کنید . توضیح : ابتدا بدون استفاده از ساختارهاي تکرار مسئله را حل می کنیم و با دریافت شعاع یک دایره مساحت و محیط آن را چاپ می کنیم : cout<<"enter theradivs";**

```
cin>>r; 
s = r* r*3.14; 
p = 2*r*3.14; 
cout<<s<<"\t"<<p<<"\n";
```
**پس از چاپ مساحت و محیط اولین دایره ، به مقادیر درون متغیرهاي p , s , R نیازي نداریم ، پس می توانیم از این متغیرها و همان قطعه برنامه قبل ، براي دریافت شعاع دایره دوم و چاپ مساحت و محیط آن استفاده کرد. براي دایره هاي سوم ،چهارم و پنجم نیز همین قطعه برنامه تکرار می شود . براي مشخص کردن اینکه قطعه برنامه چند بار اجرا شود از یک متغیر به عنوان شمارنده ي حلقه استفاده می کنیم. این متغیر در مرحله اول 1 = I ، براي اجرا دومین بار 2 = I و براي پنجمین بار 5 = I خواهد بود ، یعنی با هر بار اجراي قطعه برنامه فوق به این متغیر یک واحد اضافه می شود تا I به 5 برسد . مقدار اولیه متغیر حلقه را در بخش اول for ، افزایش یک واحد به آن را در بخش سوم و شرط 5=> Iرا در بخش وسط ساختار for قرار می دهیم . سپس می نویسیم .**

```
#include<iostream.h> 
#include<conio.h> 
void main ( )
{
   int I;
   float R,S,P;
  for (I = 1; I = 5; I++) {
      cout <<"Enter the radivs :"; 
      cin>>R;
      S = R*R*3.14; 
      P = 2*R*3.14;
      cout<<S<<"\t"<<P<<\n";
   } 
  getch( ) ;
 }
```
**مثال) مجموع 10 عدد ورودي را چاپ کنید . توضیح : در این مثال نیز اعداد را یکی یکی دریافت می کنیم ؛ یعنی به کمک یک حلقه 10 بار عمل دریافت را تکرار می کنیم .** for (  $i = 1$ ;  $i \le 10$  ;  $i + +$ ) {  $\text{cout} << "x = "$ ;  **cin>>x ; . . . . . . . }** 

**همانطور که دیده می شود اعداد ورودي یکی یکی دریافت شده و درون x قرار می گیرند. بنابراین با دریافت یک عدد ، مقدار قبلی x از بین می رود. براي پیدا کردن مجموع x هاي ورودي ، از یک متغیر کمکی نظیر S با مقدار اولیه صفر به صورت ;x + S = S استفاده می کنیم .**

```
#include<iostream.h> 
#include<conio.h> 
void main ( ) 
{ 
   int x , I , s = 0;
  for(i=1; i<=10;i++) {
      cout<<"x ="; 
      cin>>x ; 
     s = s + x; } 
    cout<<"sum ="<<s; 
    getch( ); 
}
```
**تحلیل :**

**با دریافت اولین x و جمع آن با 0 = S ، اولین مقدار درون S قرار می گیرد . پس از دریافت عدد x دوم ، آن را با عدد x اول که درون S است جمع کرده و حاصل جمع را درون S قرار می دهیم ، در نتیجه درون S مجموع دو عدد اول قرار می گیرد. مقدار S را با عدد سوم جمع می کنیم و حاصل را باز هم در S می ریزیم . . . نهایتاً مجموع 10 عدد ورودي که یکی یکی درون x قرار گرفته بودند ، در S خواهد بود .**

**تمرین :**

**-1از میان 10 عدد ورودي ، اعداد مثبت را به همراه جذر آن ها چاپ کنید . -2با دریافت مقدار 10 زاویه بر حسب درجه، sin و cos هر یک را چاپ کنید. -3از میان 10 عدد ورودي کمترین مقدار را چاپ کنید. -4با دریافت 10 عدد ورودي ، تعیین کنیدکدام عدد بیشترین مقدار بین 10 عدد بوده است. -5با دریافت 10 عدد ، تعداد اعداد زوج و فرد را جداگانه چاپ کنید. -6 با دریافت نمره و تعداد واحد (ضریب) 5 درس ، معدل دانش آموز را حساب کنید. -7تعداد و قیمت 5 کالاي خریداري شده توسط یک مشتري را دریافت و هزینه کل خرید را چاپ کنید. را چاپ کنید. <sup>n</sup> -8با دریافت x , n حاصل x -9با دریافت نمره میانی،پایانی و مستمر هاي یک درس 10 دانش آموز ، نمره هر دانش آموز را در آن درس چاپ کنید. -10 میزان حقوق پایه 20 کارمند شرکتی دریافت می شود . با فرض اینکه 10% حقوق پایه ، مالیات هر فرد** 

**باشد ، میزان کل مالیات کارکنان و حقوق دریافتی آنها را چاپ کنید .**

#### **ساختار for) 2(**

**مثال ) اعداد طبیعی کمتر از n را چاپ کنید . توضیح : می خواهیم در خروجی اعداد مقابل را چاپ کنیم . n . . . 4 3 2 1 ابتدا براي چاپ تک تک اعداد ، از دستورات جداگانه استفاده می کنیم و اعداد را یکی یکی چاپ می کنیم . براي چاپ عدد 1 دستور ساده زیر را می نویسیم : cout<<1; براي چاپ عدد 2 نیز همین دستور را تکرار می کنیم : ;2>>cout براي چاپ عدد هاي بعدي نیز همین تک دستور باید تکرار شود. پس با حلقه for این دستور را تکرار می کنیم . در ضمن عدد چاپ شده ثابت نیست پس یک متغییر به آن نسبت می دهیم که از 1 تا n تغییر کند ، این متغیر همانند متغیر حلقه در مثال هاي قبل است . پس می نویسیم : بدلیل تک دستور بودن دستورات حلقه از { } استفاده نشده است. به عبارت دیگر اگر براي For از {} استفاده نشود ، دستور بعد از آن به عنوان دستور حلقه تکرار می شود . مثال) اعداد زوج بین B,Aرا چاپ کنید بشرط اینکه B<A باشد . روش اول : به کمک یک حلقه for اعداد صحیح بین B,A را تولید می کنیم . سپس هر عدد را بررسی کرده و در صورت زوج بودن ، آن را چاپ می کنیم . حلقه زیر ، توسط متغیر حلقه i اعداد A تاB را ایجاد می کند . از میان این i ها ، اعداد زوج را چاپ می کنیم یعنی می نویسیم : پس برنامه کامل به صورت زیر خواهد شد : #include <iostream.h> void main ( ) { int i , n; cout<<"n =" ; cin >>n; for( i =1; i <=n; i+ +) cout << i <<"\t"; } #include <iostream.h> void main ( ) { int A,B,i; cout <<"A,B="; cin>>A>>B; for(**  $i = A$ ;  $i < B$ :  $i + +$ ) **if(** i %  $2 = 0$ )  **cout<<i<<"\t"; } for ( i=A ; i <=B; i++) if (i % 2 == 0) cout<<i;** 

**روش دوم : در این روش ابتدا عدد A را از نظر زوج بودن بررسی می کنیم ، در صورتی که فرد باشد ، آن را به عدد زوج بعدي تبدیل می کنیم. در هر صورت می خواهیم مقدار اولیه درون A زوج باشد . متغیر حلقه را از A شروع می کنیم و اولین عدد زوج را چاپ می کنیم ، براي چاپ عدد زوج بعدي به متغیر حلقه 2 واحد اضافه می کنیم . د ر این صورت دیگرنیازي به دستور if داخل حلقه نیست . مثال) مجموع مقسوم علیه ها x را چاپ کنید . همان طور که می دانیم مقسوم علیه هاي یک عدد ، می تواند در محدوده ي 1 تا خود عدد باشد ، پس عدد x را بر تک تک این اعداد تقسیم کرده و اگر باقیمانده تقسیم صفر شود ، عدد مورد نظر ، مقسوم علیه x است س . پس مجموع آن ها را بدست می آوریم . ابتدا عددx را بر 1 تقسیم می کنیم و مقسوم علیه بودن آن را بررسی می کنیم. سپس این عمل را بر روي عدد 2 تکرار می کنیم توسط این دستور اعداد 3 4، ...،x را نیز بررسی می کنیم . به جاي این اعداد متغیر I را قرار داده و توسط حلقه for این دستور را تکرار می کنیم : if(x%i == 0) در ضمن مجموع i هایی که شرط مورد نظر را داشته باشد یعنی مقسوم علیه x باشند را به کمک دستور ;i = +s با هم جمع کرده ایم . نهایتا s را چاپ می کنیم . if** ( $A\%2 == 1$ )  $A + +$ ; **#include <iostream.h> void main ( ) { int A,B,I; cout <<"A,B =";** cin<<A<<B;  $if(A\%2 == 1)$   $A++;$  **for(I= A;I<=B;I= I+2) cout<<I<<"\t"; }**  $if(x%1 == 0)$  **s+=1; if(x%2 == 0) s+=2; for(i=1;i<=x;i++) s+=i; #include<iostream.h> void main( ) { int x,i,s=0; cin>>x; for(i=1;i<=x;i++)**  $if(x%i = 0)$ 

> **s+=i; cout<<s;**

**}**

 **را چاپ کنید . <sup>n</sup> مثال) با دریافت دو عدد n,x حاصل x توضیح : از رابطه ریاضی ...xxx به تعداد n بار استفاده می کنیم. براي تکرار یک عمل ، به تعداد n <sup>n</sup> براي محاسبه x بار ، از حلقه اي نظیر حلقه زیر استفاده می کنیم :**

```
for(i=1;i<=n;i++)
      . . . . . . .
```
**هر دستور یا دستوراتی که درون این حلقه قرار گیرد n بار تکرار می شود.ما می خواهیم ضرب x ها در این حلقه را تکرار کنیم ، پس از متغیري کمکی نظیر p با مقدار اولیه 1(عضو خنثی در ضرب) بصورت ; x\* p = p استفاده می کنیم . یعنی می نویسیم :**

```
#include<iostream.h>
void main( )
{
    int x,n,i;
    double p=1;
    cout<<"x,n=";
    cin>>x>>n;
    for(i=1;i<=n;i++)
        p*=x;
   cout<<p;
}
```
**نکته : چون مقدار p به سرعت زیاد می شود آن را از نوع double انتخاب کرده ایم .**

**تمرین : -1اعداد فرد طبیعی کوچکتر مساوي n را چاپ کنید . -2مجموع اعداد طبیعی کمتر از n را چاپ کنید . -3اعداد طبیعی قابل قسمت بر 2 یا 3 کمتر از n را چاپ کند . -4مجموع اعداد صحیح بین دو ورودي b,a را چاپ کنی (. د B<A( -5حاصل ضرب اعداد طبیعی کمتر مساوي n!) n (را چاپ کند . -6تعداد مقسوم علیه هاي x را به همراه خود مقسوم ها چاپ کند . -7اعداد طبیعی بین b,a را چاپ کنید.(ممکن است b>a یا a>b باشد ) -8پس از به دست آوردن تعداد مقسوم علیه هاي x تعیین کنیدx اول است یا خیر . -9پس از به دست آوردن مجموع مقسوم علیه هاي x) به جز خود x(تعیین کنید عدد x تام است یا خیر(عدد تام عددي است که مجموع مقسوم علیه هایش (به جز خود عدد) با عدد برابر باشد ) -10 نشانه هاي معادل با کدهاي اسکی 100 تا 200 را چاپ کنید . -11 اعداد دو رقمی که رقم یکان و دهگان برابر دارند را چاپ کنید . -12 مجموع زیر را به دست آورید. -13 فاکتوریل اعداد 1 تا n را چاپ کند . -14 مجموع سري مقابل را به دست آورید . -15 مجموع سري مقابل را به دست آورید.**  *n* <sup>1</sup> ... <sup>3</sup> 1 2 <sup>1</sup> <sup>1</sup> *n* <sup>1</sup> . .. <sup>7</sup> 1 5 1 3 <sup>1</sup> <sup>1</sup> ! <sup>1</sup> . .. 4! 1 3! 1 2! <sup>1</sup> <sup>1</sup> *n* 

$$
1 + \frac{x^1}{2!} + \frac{x^2}{3!} + \frac{x^3}{4!} + \ldots + \frac{x^n}{n!}
$$

**-17 از میان ده عدد ورودي، دو عددي که بیشترین مقدار را دارند چاپ کند .**

- **-18 با دریافت شماره یکی از ماه هاي سال 87 تقویم آن ماه را چاپ کند(براي انتقال مکان نما به سطر و ستون دلخواه از تابع (y,x(gotoxy ) سطرy و ستونx (استفاده کنید )**
	- **-19 برنامه اي بنوسید که مجموع زیر چاپ شود .**

$$
1 + \frac{1}{2} + \frac{1}{4} + \frac{1}{7} + \frac{1}{11} + \dots + \frac{1}{n}
$$

# **ساختار for متداخل یا لانه اي**

**در بخش قبل با ساختار for براي تکرار گروهی از دستورات آشنا شدیم . ممکن است در یک برنامه ، خود ساختار for نیز توسط ساختار for دیگري تکرار شود که در این حالت ساختار متداخلی از for ایجاد می شود .**

**مثال : برنامه اي بنویسید که اعداد مقابل چاپ شود .**

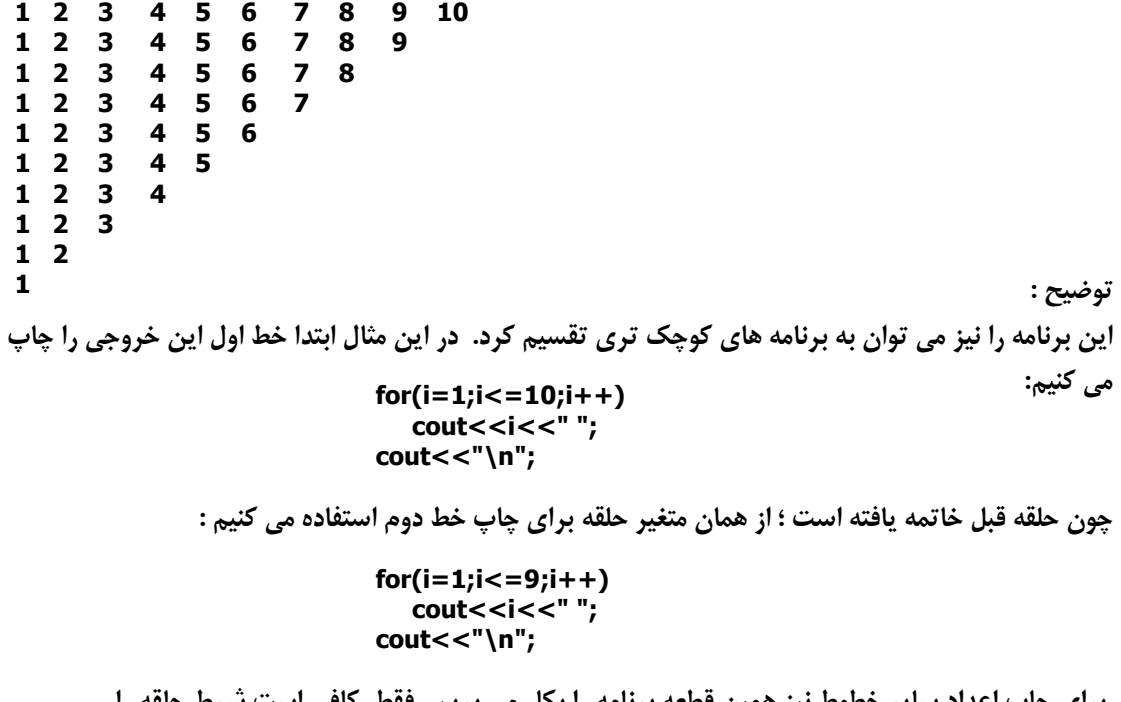

 **براي چاپ اعداد سایر خطوط نیز همین قطعه برنامه را بکار می بریم . فقط کافی است شرط حلقه را بصورت 8=>i , 7<=i , … , 2<=i بنویسیم . پس این قطعه برنامه را درون یک حلقه دیگر تکرار کرده و متغیر حلقه آن را طوري در نظر می گیریم که ابتدا 10...1,2, باشد یعنی می نویسیم :**

```
for(j=10,j>=1;j--) {
  for(i=1;i<=10;i++)
    cout<<i<<" ";
  cout<<"\n";
}
```

```
 فصل 2 ساختارهاي کنترلی
```
**برنامه کامل مثال فوق به صورت زیر نوشته می شود : مثال:برنامه اي بنویسید که اعداد مقابل چاپ شود. توضیح: این برنامه را می توان از رو شهاي مختلفی حل کرد . روش اول : همانطور که دیده می شود خروجی اعداد 1 تا n است . بنابراین می توان متغیري مانند 1=k در نظر گرفته و پس از چاپ ، هر بار یک واحد به آن اضافه کرده تا به n برسیم . در خط اول این برنامه یک عدد، در خط دوم دو عدد،در خط سوم سه عدد و... چاپ شده است . براي چاپk به تعداد دلخواه از یک حلقه استفاده می کنیم. براي چاپ خط اول از قطعه برنامه زیر استفاد می کنیم : در دومین خط خروجی، عمل چاپ k را دو بار انجام می دهیم : در سایر خطوط همین عملیات به تعداد4،3 و... تکرار می شود. با قرار دادن این قطعه برنامه درون یک حلقه دیگر و انتخاب متغیري نظیرj این عمل را اجرا می کنیم : شرط حلقه اول را با توجه به مقدار k که باید تا n برسد مشخص می کنیم یعنی (n<=k (. براي حلقه داخلی نیز #include<iostream.h> void main() { int i,j; for(j=10,j>=1;j--) { for(i=1;i<=10;i++) cout<<i<<"** ";  **cout<<"\n"; } } 1 2 3 4 5 6 7 8 9 10 11 12 13 14 15 16 ….. n k=1; for(i=1;i<=1;i++){** cout<<k<<" ";  **k++; } cout<<"\n"; for(i=1;i<=2;i++){ cout<<k<<"** ";  **k++; } cout<<"\n"; K=1; for(j=1; ;j++){ for(i=1;i<=j;i++){ cout<<k<<"** ";  **k++; } cout<<"\n"; }**

**باید این شرط را اضافه کنیم . چون تغییرات k درون حلقه داخلی انجام می گیرد و با رسیدن متغیر K به n ، باید برنامه خاتمه یابد .**

**پس برنامه را به صورت زیر تکمیل می کنیم : روش دوم : درخط اول عدد 1 چاپ شده است پس می نویسیم : در خط دوم اعداد 2 تا 3 چاپ می شود پس می نویسیم : در خط بعدي اعداد 4 تا 6 چاپ می شود : مقدار اولیه i در هر حلقه ، بر اساس مقدار نهایی i در حلقه ي قبلی تعیین می شود . پس می توان مقدار نهایی i را درون متغیر دیگري نظیر j قرار داده و در تکرار مجدد حلقه از آن استفاده کرد . مقدار نهایی حلقه از رابطهk+j<=i به دست می آید . عدد k در حلقه اول صفر، در حلقه دوم 1 ,در حلقه ي بعدي 2 و...است . شرط حلقه اول را بر اساس مقدار متغیري که چاپ می شود یعنی i مشخص می کنیم پس می نویسیم : #include<iostream.h> void main( ) { int i,j,k=1,n; cout<<"n=";cin>>n; for(j=1;k<=n;j++) { for(i=1;i<=j&&k<=n;i++) { cout<<k<<"** ";  **k++; } cout<<"\n"; } } for(i=1;i<=1;i++) cout<<i<<" "; cout<<"\n"; for(i=2;i<=3;i++) cout<<i<<" "; cout<<"\n"; for(i=4;i<=6;i++) cout<<i<<" "; cout<<"\n"; for(i=j;i<= ;i++) cout<<i<<" "; j=i; cout<<"\n"; i=1; for(k=0 ; ; k++) { for(i=j ; i<= j+k ; i++) cout<<i<<" "; j=i; cout<<"\n"; } #include<iostream.h> Void main() { Int n, k,j=1,i; Cout<<"n="; cin>>n; for(k=0 ; i<=n ; k++) { for(i=j ; i<= j+k && i<=n ; i++) cout<<i<<" "; j=i; cout<<"\n"; } }**

23

 **فصل 2 ساختارهاي کنترلی**

**مثال ) اعداد سه رقمی که رقم یکان زوج و دهگان فرد داشته باشند را چاپ کنید . توضیح: براي چاپ هر عدد خروجی ، ارقام مورد نظر را در ارزش هر رقم ضرب می کنیم . در جدول زیر اعداد خروجی را بر همین اساس ایجاد کرده ایم .**

> **ابتدا گروه اول اعداد را چاپ می کنیم یعنی 110 تا 118 : for(i=0;i<=8;i=i+2) براي چاپ اعدا گروه دوم 130 تا 138 ، حلقه فوق را به صورت زیر تغییر می دهیم : این برنامه را براي چاپ گروهی از اعداد که رقم صدگان 1 دارند ، در حلقه ي دیگري تکرار می کنیم یعنی : براي چاپ اعدادي که رقم یکان ودهگان آن ها مانند گروه قبل باشند و تنها رقم صدگان 2 داشته باشند می توان برنامه ي قبل را به فرم زیر تغییر داد : چاپ اعدادي که رقم صدگان ، 3 ،4... ، 9 داشته باشند نیز با تکرار همین قطعه حاصل می شود . پس این حلقه ها را توسط حلقه ي سوم تکرار می کنیم : cout<<1\*100+1\*10+i; for(i=0;i<=8;i=i+2) cout<<1\*100+3\*10+i; for(j=1;j<=9;j=j+2) for(i=0;i<=8; i=i+2) cout<<1\*100+j\*10+i; for ( j=1; j<=9 ;j=j+ 2 ) for ( i=0 ; i<=8 ; i=i+2 ) cout<<2\*100+j\*10+i ; for ( k=1 ; k<=9 ; k++) for ( j=1 ; j<=9 ; j=j+2 ) for ( i=0 ; i<=8 ; i=i+2 ) cout<<k\*100 + j\*10 + i ;**

**110 = 1\*100 + 1\*10 + 0 112 = 1\*100 + 1\*10 + 2 114 = 1\*100 + 1\*10 + 4 116 = 1\*100 + 1\*10 + 6 118 = 1\*100 + 1\*10 + 8**  $130 = 1*100 + 3*10 + 0$ **132 = 1\*100 + 3\*10 + 2 . . . . . . . . 138 = 1\*100 + 3\*10 + 8 . . . . . . . . 190 = 1\*100 + 9\*10 + 0 . . . . . . . . 198 = 1\*100 + 9\*10 + 8 210 212 . . . . 298 310 312 . . . . 398 . . . . . . . . . 990 992 . . . . . 998** 

```
برنامه ي کامل را می توان به صورت زیر نوشت :
```
**#include <iostream.h> void main ( ) { int i ,j, k ; for ( k=1 ; k<=9 ; k++) for ( j=1 ; j<=9 ; j=j+2) for ( i=1 ; i<=8 ; i=i+2 ) cout<< k\*100 + j\*10 + i ; }**

**مثال) اعداد اول کوچک تر از n را چاپ کنید . توضیح: در این مثال باید اعداد 1و2و3و...وn را از نظر اول بودن بررسی کنیم و در صورت اول بودن ، آن ها را چاپ کنیم . ابتدا مسئله را براي یک عدد فرضی مانند x حل می کنیم .یعنی می خواهیم در صورت اول بودن x آن را چاپ کنیم. براي تعیین اول بودن x روش هاي مختلفی وجود دارد.یکی از سریع ترین راه حل ها این است که عدد x را بر 2 تا جذر x تقسیم کنیم.اگر در این بازه بر عددي بخش پذیر نباشد یعنی x اول است . براي این که بخش پذیر بودن x بر این اعداد را بررسی کنیم ، یک متغیر کمکی مانند 0=flag را در نظر می گیریم . اگر عدد x بر هرعددي بخش پذیر باشد ، تغییري در این متغیر ایجاد می کنیم ، مثلا ً 1=flag می کنیم . flag = 0 ;**

**for ( i=2 ; i<=sqrt (x) ; i+ + ) if** ( $x\%i = 0$ )  **flag = 1 ;**

**در صورتی که x بر عددي بخش پذیر باشد ، یعنی اول نیست . پس به ادامه ي حلقه نیاز نیست و توسط دستور break از حلقه خارج می شویم. پس برنامه را به صورت زیر کامل می نماییم :**

> **flag = 0 ; for ( i=2 ; i<= sqrt (x) ; i++ ) if(** $x\%i = 0$ **) flag =1 ; break ; }**

**پس از خروج از حلقه مقدار flag را بررسی می کنیم ا . گر 0 = flag مانده باشد یعنی x بر هیچ عددي در بازه ي 2 تا جذر x ، بخش پذیر نبوده است ، یعنی اول است و آن را چاپ می کنیم . if ( flag == 0 ) cout<<x ;** 

**همان طور که گفتیم باید اعداد1و2و3و...وn را بررسی کنیم . یعنی x می تواند ...1,2,3, باشد و توسط قطعه برنامه فوق اول بودن آن ها بررسی شو .د پس دستورات فوق را در یک حلقه ي دیگر با متغیر حلقه x ، تکرار می کنیم .**

```
#include<math.h>
#include<iostream.h>
void main ( )
{
    int n, x, flag ;
   cout<<"n=" ;
    cin>>n ;
  for (x = 1; x < = n; x++) flag = 0 ; 
      for (i = 2; i == sqrt (x); i++)
            if ( x%i== 0 ){
              flag = 0 ;
              break;
           }
       if ( flag == 0 )
          cout<<x<<"\t" ;
    }
 }
```
**تمرین : -1برنامه اي بنویسید که شکل مقابل چاپ شود. -2برنامه اي بنویسید که سطر 5 تا سطر 10 جدول ضرب را چاپ کند . -3برنامه اي بنویسیدکه اعداد تام کمتر از n را چاپ کند . -4اعداد سه رقمی که رقم یکان و صدگان برابرو رقم دهگان فرد دارند چاپ کنید . -5برنامه اي بنویسید که مبلغ 1000 ریال را به کمک سکه هاي 50 - 250-100 - 500 ریالی خرد کند .** \* **\* \* \* \* \* \* \* \* . . . . . . . \* \* \* \* \* . . . \* <sup>n</sup> تا** 

#### **ساختار while**

**معمولا ً حلقه ي for را براي تکرار گروهی از دستورات به تعداد دفعات معین به کار می برند . در حالی که به کمک این ساختارمی توان تا زمان درست بودن شرایطی خاص، دستوراتی را تکرار کرد. ساختار while نیز به همین منظور یعنی تکرار دستورات تا زما ن درست بودن شرایطی خاص به کار می رود . نکته : در while...do چون شرط در انتهاي ساختار قرار دارد ، دستورات حلقه حداقل یک بار انجام می شوند .**

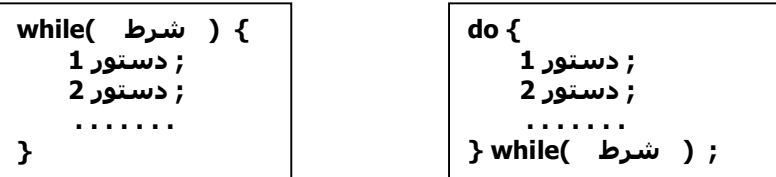

**مثال) مجموع ارقام ورودي x را چاپ کنید .**

**توضیح:** 

**براي پیدا کردن مجموع ارقام ، باید ارقام عدد را از هم جدا کرد . براي این منظور از تقسیم هاي متوالی بر 10 استفاده می کنیم. مثلا ً :**

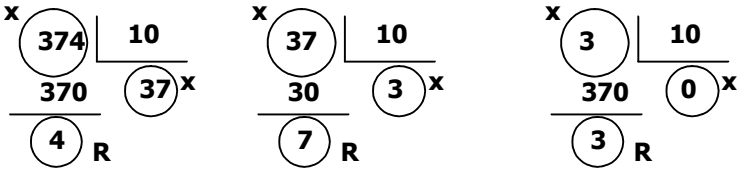

**تا زمانی که خارج قسمت تقسیم مخالف صفر باشد عمل تقسیم تکرار می شود.چون می خواهیم دستورات تکراري و مشابه را درون حلقه تکرار اجرا کنیم ، متغیر هاي یکسانی به اجزاي تقسیم ها نسبت می دهیم . مقسوم تقسیم اول همان عدد ورودي x است ، پس کلیه ي مقسوم ها را با x مشخص می کنیم . مقسوم تقسیم دوم همان خارج قسمت تقسیم اول است ، پس اگر مقسوم دومی x باشد ،خارج قسمت تقسیم قبلی نیز x خواهد بود . به همین دلیل خارج قسمت تقسیم ها را نیز با x نام گذاري کرده ایم . در تقسیم اول باید باقی مانده و خارج قسمت را پیدا کنیم :**

$$
R = x\%10;
$$
  

$$
x = x/10;
$$

**در تقسیم هاي بعدي نیز همین دو دستور تکرار می شود(چون متغیر هاي نسبت داده شده مشابه یکدیگرند .) این دو دستور تا زمانی که 0<x یا 0=!x است تکرار می شود.پس می توان نوشت : براي پیدا کردن مجموع ارقام باید R ها را با هم جمع کرد . پس می نویسیم : مثال) با دریافت دو عدد y،x بزرگ ترین مقسوم علیه مشترك بین آن دو را به دست آورید . توضیح: سریع ترین روش براي حل این مسئله،روش نردبانی است . while ( x != 0 ) { R= x % 10 ; x = x / 10 ; . . . . } #include <iostream.h > void main ( ) { int x, R,s ; cout<<"enter a number =" ; cin>>x ; while ( x != 0 ) { R = x % 10 ; x =x / 10 ;**  $s = s + R;$  **} cout<< s ; } 68 18 0 3 14 1 4 2 54 14 2 4 3 2**

**تقسیم هاي انجام شده در این روش را جداگانه انجام می دهیم تانسبت دادن متغیر ها راحت تر باشد .**

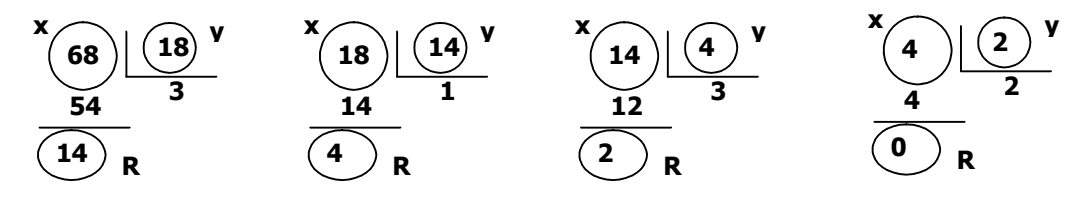

**تا زمانی که 0 =!R باشد تقسیم ها را اجرا می کنیم. در این مثال نیز چون عملیات شبیه است متغیر هاي یکسانی را به اعداد نسبت داده ایم.در تقسیم اول باید R را پیدا کنیم تا در تقسیم دوم به عنوان y جدید استفاده شود. در ضمن y تقسیم ، به عنوان x در تقسیم دوم استفاده شده است.پس درتقسیم اول دستورات زیر را می نویسیم :**

$$
R = x \frac{9}{6} y ;
$$
  
x = y ;  
y = R ;

**دو دستور واگذاري ، مقادیر xوy تقسیم بعدي را آماده می کنند . در تقسیم دوم نیز همین دستورات تکرار می شود . به همین دلیل توسط یک حلقه این دستورات را تکرارمی کنیم . while ( ){**  $R = x \frac{9}{6}y;$  **x = y ; y = R ; }**

**شرط while می تواند 0 =!R باشد. چون مقدار اولیه R مشخص نیست و R را در y قرار داده ایم ، پس شرط را می توان با y تأمین کرد یعنی 0 =!y . پس می نویسیم : در مثال جواب BMM مقسوم علیه تقسیم آخر است که در y قرار دارد اما چون y را در x واگذار کرده ایم ، پس while ( y!=0 ){**  $R = x \% y;$  $x = y;$  **y = R ; }**

> **# incude < iostream.h > void main ( ) { int x , y , R ; cout<<"x,y =" ; cin>>x>>y ; while ( y!= 0 ) {**  $R = x \frac{9}{6} y;$  **x = y ; y = R ; } cout<<"BMM ="<<x ; }**

**مثال) تا زمانی که هر جمله ي سري زیر بزرگ تر از 10 است، مجموع سري را به دست آورید .** 

$$
1 - \frac{1}{2!} + \frac{1}{4!} - \frac{1}{6!} + \dots
$$

**توضیح :** 

**BMM همان مقدار نهایی x است .** 

 **مخرج کسرهاي این مثال فاکتوریل اعداد زوج است . براي تولید آن ها ابتدا فاکتوریل هاي اعداد متوالی را ایجاد کرده ، سپس فاکتوریل اعداد زوج ار به کار می بریم . در ریاضی عبارت هاي زیر معتبر است :**

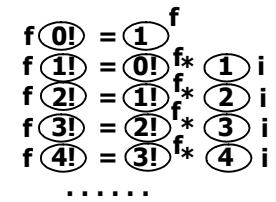

**با توجه به متغیرهاي نسبت داده شده به اعداد دستور f \* i = f باید در یک حلقه به ازاي 1 = i تا n=i تکرار شود . در این صورت فاکتوریل اعداد !1 ، !2 ، !3 ، . . . ، !n ایجاد شود یعنی می توان نوشت :** 

```
f = 1 :
for (i = 1; i < = n; i + +}
    f = f * i ;
      . . . . . 
  }
```
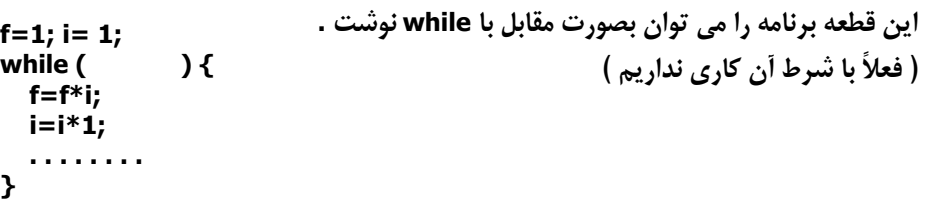

**از میان فاکتوریل هاي تولید شده ، تنها فاکتوریل اعداد زوج !,2!,4... در مخرج کسرها به کار رفته است . براي تبدیل شدن جملات سري به مجموع ، عبارت سري را به بصورت زیر در نظر می گیریم .**

$$
1 + (-1) \times \frac{1}{2!} + (1) \times \frac{1}{4!} + (-1) \times \frac{1}{6!} + \dots
$$

 **با این تغییر ، سري به مجموع تبدیل می شود و متغیرها را می توان بصورت زیر به آنها نسبت داد و سري را به صورت زیر نوشت :**

$$
1 + a \times \frac{1}{f} + a \times \frac{1}{f} + a \times \frac{1}{f} + \dots
$$

**پس ما باید مجموع ها را بدست آوریم. یعنی می توان نوشت :**

```
 
f=1; i=1; a=-1;
while ( ) {
    f=f*i;
    if (i%2==0) {
      s=s+a*1/f;
      a=-a;
    }
    i++;
}
```
**در صورت که مقدار I زوج باشد مجموع +s=s را بدست می آوریم . در ضمن a را هر دفعه در -1 ضرب می کنیم تا یکی در میان -1 ، 1 ، -1 ، ... شود . باشد مجموع را بدست می آوریم . بخاطر اینکه -7 شرط حلقه به حاصل F1/ بستگی دارد. تا زمانی که 10 < F1/ جمله اضافی در if شرکت نکند، دستور I \* f = f را به بعد از if منتقل می کنیم تا در هنگام تولید یک f جدید ابتدا** 

```
باشد وارد شرط و حلقه می شویم . -7 شرط while بررسی شده و اگر 10 < F1/
```

```
 
#include<iostream.h>

 double s=0 , f=1;

 while (1/f > 1e-7) {

if (i%2==0) {

 s=s+1/f*a;

 cout<<"sum of serie=" << s;
void main()
{
    int i , a=-1;
         a=-a;
       }
       i++;
       f=f*i;
    }
}
```
**تمرین : -1تعداد ارقام عدد ورودي x را چاپ کنید. 2 م- جموع ارقام زوج عدد ورودي x را چاپ کنید. -3مقلوب عدد ورودي x را چاپ کنید. 637 736 -4تا زمانی که عدد ورودي x مثبت است، جذر عدد ورودي را چاپ کنید. -5عددي اعشاري دریافت کنید. برنامه اي بنویسید که تعداد رقم هاي اعشار آن را چاپ کند. -6برنامه اي بنویسید که با دریافت یک عدد اعشاري، بخش هاي اعشار و صحیح آن را به عنوان دو عدد صحیح چاپ کند. -7برنامه اي بنویسید که با دریافت یک عدد اعشاري آن را وارونه کند 12.346 643.21 -8با دریافت عدد x ، تعیین کنید این عدد فاکتوریل چه عددي است. در صورتی که عدد x فاکتوریل عددي نیست پیغام مناسبی چاپ شود. -9جملات سري فیوبوناچی را چاپ کنید n … 13 8 5 3 2 1 1 (هرجمله از مجموع دو جمله قبل بدست می آید) -10 n امین جمله ي سري فیبوناتچی را چاپ کنید مثلاً چاپ 21 → 8 = n -11 برنامه اي بنویسید که دریافت n را تا زمانی تکرار کند که n خارج از محدوده 1 تا 12 باشد . سپس این عدد را بعنوان شماره یکی از ماه هاي سال فرض کرده تعداد روز هاي آن ماه را چاپ کنید . -12 با دریافت عدد n، تعیین کنید این عدد جزء سري فیبوناتچی هست یا خیر -13 فرض کنید عدد ورودي x در مبناي 8 باشد آن را به عددي در مبناي 10 تبدیل کنید . -14 با فرض اینکه عدد ورودي x در مبناي 10 است آن را به عددي در مبناي 2 تبدیل کنید .**

**آرایه** 

**در فصل هاي قبل داده ها ي مورد نیاز برنامه را در متغیرهاي ساده یا ثابت ها ذخیره می کردیم . اگر تعداد داده ها زیاد باشد، استفاده از متغیرهاي ساده برنامه نویسی را مشکل و کدها را طولانی می کند. در برخی مواقع نیز برنامه نویسی غیر ممکن می شود ه ب. همین دلیل از آرایه استفاده می کنیم . آرایه: به مجموعه اي از داده ها با نوع و نام یکسان گفته می شود که داراي اندیس هاي متمایز باشند. به هر عنصر یک آرایه متغیر اندیس دار می گوییم .**

# **آرایه هاي یک بعدي**

**سیستمی از داده ها که با یک اندیس شناسایی می شوند آرایه یک بعدي می گوییم. در ++C آرایه یک بعدي را به فرم مقابل معرفی می کنیم :**

**;[تعداد عناصر] نام آرایه نوع عناصر آرایه**

**نکته : طول آرایه یا تعداد عناصر ، یک عدد مثبت است که ذکر آن الزامی است. مثلاً : ;[10]x int این تعریف آرایه ي x را با 10 عنصر از نوع int معرفی می کند . نکته : اندیس آرایه در ++C از صفر شروع می شود. پس عناصر آرایه عبارتند از :**

### **X[0] X[1] X[2] ... X[9]**

**نکته: در هنگام معرفی آرایه می توان به هر عنصر مقدار اولیه نسبت داد. مثلاً : int y[5] = {75,0,46,-10,6}; نکته: اگر تعداد مقادیر نسبت داده شده کمتر از تعداد عناصر باشد ، سایر عناصر آرایه صفر می شوند .**

> **[2]x ،] 3[x ،] 4[x نیز صفر هستند . int x[5] = {100,-15}; x[0] x[1]**

**نکته: زبان C نسبت به حدود اندیس ها حساس نیست. لذا برنامه نویس باید رعایت حدود اندیس ها را بنماید. مثلاً : در دستورات مقابل باوجود خارج بودن اندیس هاي آرایه از حدود آنها ، این دستورات با خطا مواجه نمی شوند. int x[10]; cout<< x[12]; x[-1] = 100;**

**نکته: در صورت نسبت دادن مقدار اولیه می توان تعداد عناصر آرایه (در تعریف آرایه) را حذف کرد. مثلاً :**

**int x[ ] = {100,55,-40,75};**

 **- در این تعریف آرایه x متناظر با تعداد مقادیر اولیه ، فضا اشغال می کند یعنی این تعریف معادل دستور زیر است :** 

**int x[4] = {100,55,-40,75};**

```
مثال) پس از دریافت نمرات ده دانش آموز و قرار دادن آنها در یک آرایه، نمرات بالاي 12 را به همراه شماره هر 
                                                             نمره بصورت دو ستون مجاور هم چاپ کنید .
                                                                                            توضیح :
               ابتدا آرایه اي بصورت مقابل تعریف می کنیم. ;[10] mark float 
                                                               تک تک عناصر آرایه را دریافت می کنیم: 
 همانطور که دیده می شود دستور cin تکرار می شود. لذا از یک حلقه for براي تکرار دریافت استفاده می کنیم و 
                                             متعیر حلقه را نیز متناظر با اندیس هاي عناصر تغییر می دهیم .
 در مرحله بعدي تک تک عناصر را با نمره 12 مقایسه کرده و اگر بیش از 12 باشند آ نها را چاپ می کنیم. پس 
                                                              حلقه ي ديگري به صورت زير مي نويسي<u>م</u>:
 در این حلقه نیز از متغیر i استفاده کرده ایم. چون متغیر i که در حلقه قبل به کار رفته است، بدون استفاده است .
                                                            نهایتا برنامه را به صورت زیر کامل می کنیم :
                           مثال) در یک آرایه 10 عنصر منحصر به فرد قرار دهید. سپس عناصر را چاپ کنید .
                                                                                            توضیح : 
  در صورتی عنصري در آرایه درج می شود که قبلاً در آرایه وجود نداشته باشد. فرض کنید 5 عنصر در آرایه وجود 
   دارد و حالا می خواهیم عنصر ششم را در آرایه درج کنیم. پس از دریافت عنصر جدید ، آن را با تک تک عناصر 
موجود در آرایه مقایسه می کنیم. در صورتی که با عناصر موجود در آرایه یکی نباشد، آن را به آرایه اضافه می کنیم .
                            cin>> mark [0];
                            cin>> mark [1];
                            . . . . . . . 
                            Cin>> mark [9];
            for (i=0 ; i<10 ; i++)
                 cin>>mark [i];
                  for (i=0 ; i<10 ; i++)
                       if (mark [i] > 12)
                          cout<<mark [i] <<"\t"<<i+1<<"\n";
                      #include <iostream.h>
                      void main ( )
                      {
                           float mark [10];
                           for (int i=0 ; i<10 ; i++) {
                              cout<< "enter score=";
                              cin>> mark [i];
                           }
                           for (i=0 ; i<10 ; i++)
                              if (mark [i] > 12)
                                   cout<< mark [i] << "\t" << i+1<< "\n";
                      }
```

```
flag = 0;
cin>> a;
for (i=0 ; i<5 ; i++)
     if (a== x[i])
       flag = 1;
```
**فصل 3 آرایه**

```
در این قطعه برنامه از متغیر کمکی flag بعنوان یک نشانه استفاده کرده ایم. اگر عنصر جدید (a (با عناصر موجود 
   در آرایه برابر باشد، این متغیر را تغییر می دهیم. نهایتاً اگر 0 = flag بماند، یعنی a با هیچ عنصر آرایه مساوي 
                  نیست. اما اگر 1 = flag شود، یعنی عنصر تکراري است. براي درج عنصر جدید می نویسیم :

if (flag == 0) 
     چون حلقه خاتمه یافته است پس مقدار 5=i است. بنابراین a را بعنوان عنصر ششم در آرایه قرار می دهیم .
       قطعه برنامه فوق را می توان براي درج تک تک عناصر تکرار کرد. یعنی در یک حلقه دیگر قرار می دهیم :
                                                           حال می توان آرایه دریافت شده را چاپ کرد .

for (i=0 ; i<10 ; i++)
                                                             برنامه کامل را می توان بصورت زیر نوشت :
                              #include <iostream.h>
                              void main ( )
                              {
                                Int I,j,flag,a,x[10];
                                for (j=0; j<10; j++) {
                                   flag= 0;
                                   cout<<"new item=";
                                   cin>> a;
                                   for (i=0 ; i<j ; i++)
                                      if (a== x[i]) {
                                           flag= 1;
                                           break;
                                      }
                                   if (flag == 0)
                                      x [i]= a;
                                 }
                                 for (i=0 ; i<10 ; i++)
                                    cout<< x[i] <<"\t";
                              }
                                           x [i]= a;
                                  for (j=0; j<10; j++) {
                                       flag= 0;
                                      cout<<"new item=";
                                       cin>> a;
                                       for (i=0 ; i<j ; i++)
                                          if (a== x[i]) {
                                               flag= 1;
                                               break;
                                          }
                                       if (flag == 0)
                                         x [i]= a;
                                  }
                                       cout<< x[i] <<"\t";
```
**تمرین :**

**-1در یک آرایه 10 عضوي اعداد صحیح قرار دهید ، سپس اعداد زوج آرایه را چاپ کنید . -2پس از دریافت عناصر یک آرایه 10 عضوي ، تعداد اعداد مثبت را چاپ کنید . -3پس از دریافت آرایه 10 عضوي صحیح ، میانگین اعداد فرد آرایه را چاپ کنید . 10-4 عدد اعشاري در آرایه قرار دهید . کمترین مقدار آرایه را بدست آورده و عناصري که با کمترین مقدار برابرند را چاپ کنید . -5پس از دریافت 10 عدد اعشاري در یک آرایه ، دو عضوي که حاوي بیشترین مقدار هستند را چاپ کنید . -6در یک آرایه 10 عدد صحیح قرار دهید سپس اعداد اول موجود در آرایه را چاپ کنید . -7در یک آرایه 10 عدد صحیح قرار دهید سپس با جابجایی عناصر ، لیست را وارونه کنید . -8در یک آرایه نمره 10 دانش آموز را درج می کنیم پس از گرد کردن نمرات و قرار دادن آنها در آریه ، تعداد هر نمره را چاپ کنید . -9تمرین قبل را بدون گرد کردن عناصر انجام دهید .**

**-10 میانگین 10 عدد ورودي را بدست آورده سپس اعدادي را چاپ کنید که از میانگین بزرگتر باشند .**

**مرتب سازي حبابی** 

**یکی از روش هاي مرتب سازي آرایه ، مرتب سازي حبابی است . این روش را بر روي یک لیست 5 عضوي فرضی اجرا می کنیم سپس آن را پیاده سازي می کنیم .**

 **فرض کنید اعداد مقابل در یک لیست 5 عضوي وجود داشته باشد . 3 , 40 , 30 , 55 , 7 عناصر آرایه را دو به دو مقایسه می کنیم یعنی عنصر اول با دوم ، دوم با سوم و ... . در صورتی که عنصر اولی از دومی بزرگتر باشد جاي آنها را عوض می کنیم .**

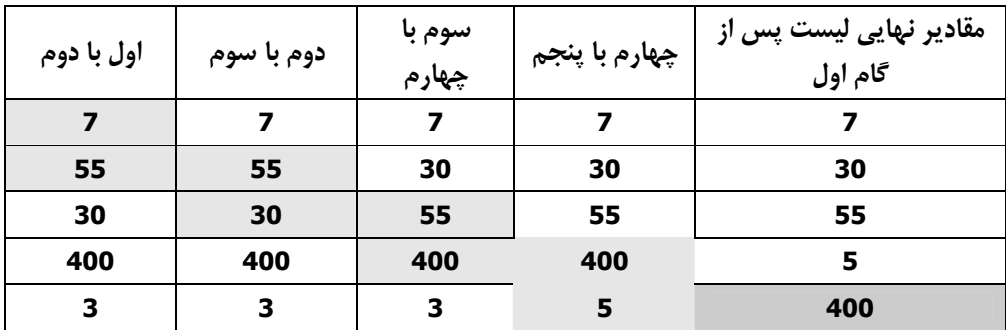

 **فصل 3 آرایه**

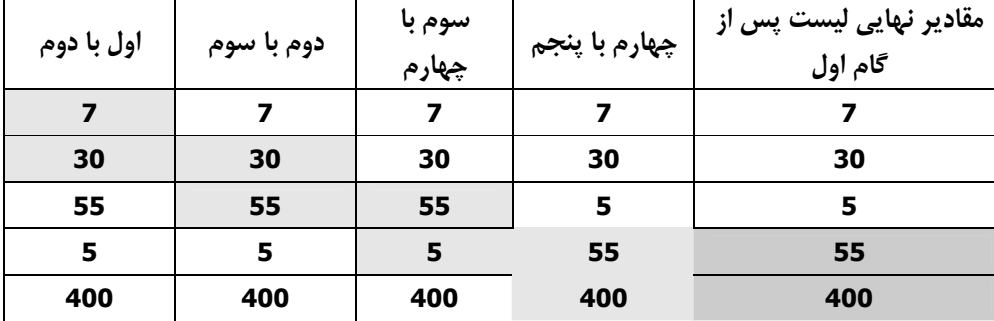

**در پایان این گام ، عنصري که بیش از همه باشد به انتهاي لیست منتقل می شود . حال عملیات را بر روي لیست تکرار می کنیم .**

**در پایان این گام ، 55 به انتهاي لیست (قبل از 400) منتقل می شود . با اجراي عملیات در گام هاي سوم و چهارم لیست مرتب می شود .**

**پیاده سازي مرتب سازي حبابی با توچه به توضیحات قبل ، یک آرایه 10 عنصري فرضی را بصورت صعودي مرتب می کنیم . توضیح : پس از دریافت عناصر لیست ، ابتدا گام اول را اجرا می کنیم یعنی عنصر اول با دوم و دوم با سوم و ... نهم ودهم را مقایسه می کنیم و در صورت لزوم جاي دو عنصر را عوض می کنیم . براي سادگی ابتدا اولین مرحله از این گام را اجرا می کنیم : if (x[0]>x [1] ) {**

**در مرحله دوم عناصر دوم و سوم آرایه را مقایسه می کنیم .**  $t = x[0];$  **x[0]=x[1] ; x[1]= t }**

**if (x[1]>x [2] ) {**  $t = x[1];$  **x[1]=x[2] ; x[2]= t }**

**در مراحل بعدي نیز همین عملیات تکرار می شود اندیس هاي مقایسه شده عبارتند از :**

$$
\begin{array}{c}\n\begin{array}{c}\n\cdot \\
\hline\n0 \\
1 \leftrightarrow 2 \\
2 \leftrightarrow 3 \\
3 \leftrightarrow 4 \\
\hline\n\end{array} \\
\hline\n\end{array}
$$

**اگر ستون اول را با متغییر i شناسایی کنیم ستون دوم را می توان +1i نامید .**

 **پس توسط یک حلقه گام 1 را بفرم زیر می نویسیم :**

```
for (i = 0; i < 8; i + +) if (x[i] > x [i+1]) {
        t = x[i]; x[i] = x [ i+1];
          x[i+1] = t ;
      }
```
**\* در مرتب سازي حبابی n عنصر ، باید عملیات مرتب سازي -1n گام اجرا شود . پس اگر قطعه برنامه فوق را -1n بار یعنی 9 بار تکرار کنیم آرایه مرتب می شود .**

> **for(**  $j=1$ ;  $j < 9$ ;  $j + +$ ) **for**  $(i = 0; i < 8; i + 4)$  **if (x[i] > x [i+1]) {**  $t = x[i];$  **x[i] = x [ i+1]; x[i+1] = t ; }**

**برنامه کامل مثال مرتب سازي 10 عنصر عددي را می توان بصورت زیر نوشت** 

**#include<iostream.h> void main ()**

```
{
     int x[10], t ,i ,j ;
     for ( i= 0; i < 10; i + + )
           cin >> x[i];
    for( j = 1; j < 9; j + 1)
        for( i =0 ; i < = 8 ; i + +)
           if ( x[i] > x [i+1]) {
            t = x[i]; x[i] = x[i+1];
              x[i+1] = t ;
          }
     for ( i= 0 ; i< = 9 ; i+ + )
        cout << x[i] <<' "\t";
}
```
**جستجوي باینري** 

**در سوالات قبلی براي یافتن یک عنصر در آرایه تک تک عناصر ارایه را با عنصر مورد جستجو مقایسه کردیم . این روش جستجو را خطی می نامند . بدلیل سرعت پایین این روش ، در لیست هاي طولانی از روش جستجوي باینري استفاده می کنیم . شرط لازم براي اجراي جستجوي باینري مرتب بودن لیست است . فرض کنید اعداد زیر در یک آرایه قرار داشته باشند .**

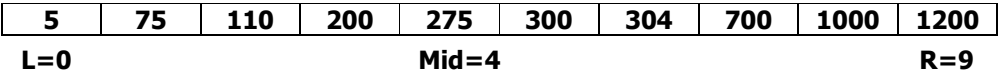

**بر اساس اندیس هاي ابتد ا و انتهاي لیست مورد جستجو میانه را بدست می آوریم .**

$$
Mid = \frac{0+9}{2} = 4
$$

 **فصل 3 آرایه**

**یعنی 275 عنصر میانه است . حال عنصر میانه را با عنصر مورد جستجو A مقایسه می کنیم اگر [Mid[ x < A باشد یعنی عنصر مورد جستجو در نیمه سمت چپ لیست است پس لیست جدید اندیس هاي [3 to 0 [را خواهد داشت . پس 0 = L خواهد ماند اما 3 = R می شود .** 

### **if ( A< x[ Mid] ) R = Mid -1 ;**

**اگر عنصر مورد جستجو بزرگتر از عنصر میانه باشد عنصر در سمت راست لیست است .**

### **if (A> x [Mid] ) L= Mid +1;**

**اگر عنصر مورد جستجو با [mid[x برا بر با شد عنصر پیدا شد ه است مو ی توان جستجو را خا تمه داد . پس از تغییر اندیس شروع یا پایان ، لیست جدیدي ایجاد می شود و همان عملیا ت مرحله قبل را بر روي لیست جدید تکرار کنیم . این عمل را تا زما نی ادامه می دهیم که عنصر پیدا نشده باشد یا اندیس R< = L با شد .**

### **تمرین :**

**-1برنا مه جستجوي را بر روي یک لیست مرتب شد ه فرضی صعو د ي اجرا کنید .**

**تمرین تکمیلی :**

- **-1در یک آرایه 10 عنصري , 5 عدد به صورت مرتب شده درج کنید . برنا مه اي بنویسید که با دریا فت یک عنصر جدید آن را طوري در آرایه قرار دهد که لیست باز هم مرتب با شد .**
- **-2در یک آرایه 10 عدد منحصر به فرد قرار دهید.سپس برنامه اي بنویسید که با دریافت یک عدد آن را در آرایه جستجو کرده و از لیست حذف کند.اگر عنصر در لیست وجود ندارد ، غپی ام مناسب چاپ شود .**
- **-3دو آرایه نزولی حداکثر 10 عنصري در اختیار داریم.این دو آرایه را در یک آرایه سوم طوري درج کنید که آرایه حاصل باز هم نزولی باشد .**

**رشته ها**

**در زبان ++C نوع استانداردي بنام رشته وجود ندارد ، بلکه براي تعریف یک رشته باید آرایه اي از نشانه ها را تعریف کرد . مثلاً char s[20] ;**

**این دستور رشته اي بنام S را معرفی می کند که حد اکثر می تواند حاوي 19 نشانه باشد . نکته : انتهاي رشته در زبان C به نشانه '0\' یا عدد صفر یا مقدار NULL ختم می شود به همین دلیل رشته S می تواند حداکثر 19 نشانه را در خود ذخیره کند . نکته : در هنگام معرفی رشته می توان مقدار اولیه به آن نسبت داد . مثلا ً :**

> **وضعیت قرار گرفتن نشانه ها در این آرایه بصورت زیر است : char s[20] = "Turbo c+ + " ;**

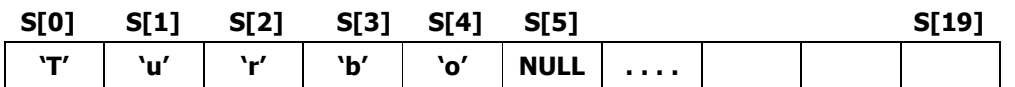

**نکته : به تک تک نشانه هاي رشته می توان همانند یک آرایه دسترسی پیدا کرد . در شکل فوق برخی از نشانه هاي رشته به صورت متغیر اندیس دار مشخص شده اند . نکته : مثال قبل را می توان بصورت زیر نیز تعریف کرد :**

char  $s[20] = \{' T'/' u', 'r', 'b', 'o', ' ', 'c', ' + ', ' + ', ' \ 0' \}$ ;

**نکته : در ضمن در صورت نسبت دادن مقدار اولیه می توان حد آرایه را مشخص نکرد :**

$$
char s[] = "C++";
$$

**دریافت متغیر رشته اي** 

**همانند متغیر هاي عددي می توان توسط cin عمل دریافت رشته را انجام داد . اما چون cin ورودي هاي خود را با فاصله جدا می کند ، اگر بین رشته ورودي فاصله باشد ، دو مقدار محسوب شده و فقط قسمت اول درون متغیر رشته اي قرار می گیرد . مثلاً :**

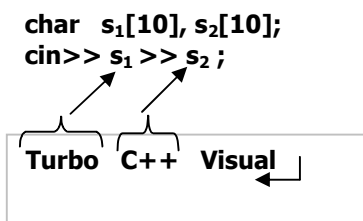

**با توجه به توضیح قبل دستورcin براي دریافت رشته مناسب نیست(مگر رشته هایی که حاوي فضاي خالی نباشند)به همین دلیل متد get.cin را مورد استفاده قرار می دهیم .**

**;(['نشانه' ], تعداد نشانه , متغیر رشته اي)get.Cin**

**دو پارامتر اول اجباري است ، در صورت استفاده از این دو پارامتر دریافت زمانی خاتمه می یابد که کاربر کلید Enter را فشار دهد و یا تعداد نشانه هاي ورودي -1n شود .**

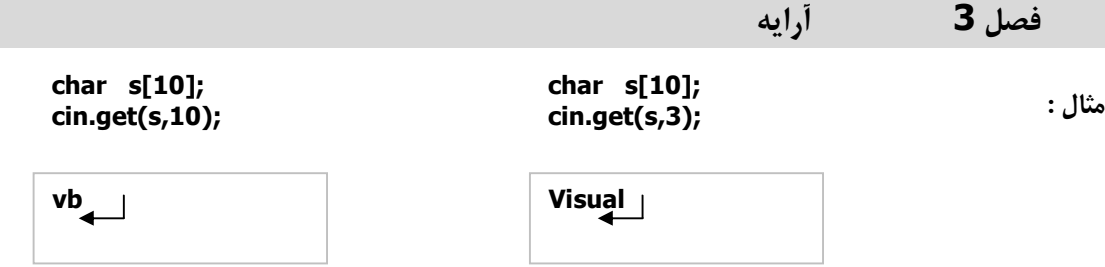

**در مثال اول تعداد نشانه هاي رشته ورودي 2 است و چون حداکثر تعداد نشانه ها 10-1 تعیین شده پس دریافتS کامل صورت می گیرد ، یعنی vb درون S قرار می گیرد . اما در مثال بعدي حداکثر تعداد نشانه هاي ورودي 3-1 یعنی2 مشخص شده پس تنها Vi وارد رشته S می شوند . پارامتر سوم اختیاري است و بیانگر نشانه اي است که می خواهیم پایان دریافت را تعیین کند مثلا :**

**char s[10]; cin.get(s,10,'.');**

**در این مثال تنها رشته "731" وارد S می شود .**

**731.46**

**نکته : براي چاپ متغیر رشته اي همانند داده هاي عددي از cout استفاده می کنیم . مثال : با دریافت یک رشته ،تک تک نشانه هاي رشته را به همراه کداسکی آنها چاپ کنید .**

```
#include<iostream.h>
void main( )
{
   char s[20];
   cout<<"Enter string";
   cin.get(s,20);
   for(int i=0;s[i]!=NULL;i++) {
     int x=s[i];
     cout<<s[i]<<"\t"<<x<<"\n";
  }
}
```
**توضیح : تک تک نشانه هاي رشته را همانند یک آرایه از رشته جدا می کنیم . براي دسترسی به کد اسکی نشانه هاي مورد نظر ، آن را درون متغیر عددي x قرار می دهیم تا معادل عددي نشانه (کد نشانه)بدست آ ید . این عمل را تا پایان رشته یعنی تا زمانی که [i[s مخالف نشانه پایانی رشته (Null (باشد تکرار می کنیم .**

**مثال: تعداد حروف کوچک و بزرگ موجود در رشته ورودي S را چاپ کنید . توضیح : در این مثال نیز باید تک تک نشانه هاي رشته را بررسی کنیم . اگر اولین نشانه رشته درمحدوده حروف بزرگ باشد، از متغیر k براي بدست آوردن تعداد واگر درمحدوده حروف کوچک باشد از متغیر p براي تعیین تعداد نشانه استفاده می کنیم .**

**if(s[0]>='A' && s[0]<='Z') k++; else if(s[0]>='a' && s[0]<='z') p++;**

 **همین دستور را باید بر روي[1]s,]2[s,) …تا پایان رشته) تکرار کنیم . پس می نویسیم :**

```
#include<iostream.h>
void main( )
{
   int k=0,p=0;
   char s[20];
   cout<<"S=";cin.get(s,20);
   for(int i=0;s[i]!=0;i++)
      if(s[i]>='A' && s[i]<='Z')
         k++;
      else if(s[i]>='a' && s[i]<='z')
         p++;
  cout<<" count of uppercase="<<k<<"\n";
  cout<<" count of lowercase="<<p<<"\n";
}
```
**نکته: دراین مثال از نشانه هاي 'Z 'تا 'A'براي تعیین حدود مقایسه استفاده کردیم در حالی که می توانستیم از کداسکی آنها نیز استفاده کنیم. در این صورت شرط درون حلقه را با دستور زیر تغییر می دهیم : if(s[i] > = 65&& s[i]<=90) K++;**

**مثال ) رشته ورودي s را وارون یا مقلوب نمایید .**

**توضیح : فرض کنید رشته ورودي "++c turbo "باشد براي مقلوب کرد ن رشته با ید نشا نه ها را بصورت زیر جا بجا کنیم:** 

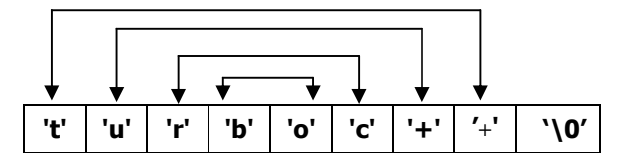

**در مرحله ي اول جا ي [0]s را با [7]s عوض می کنیم :**

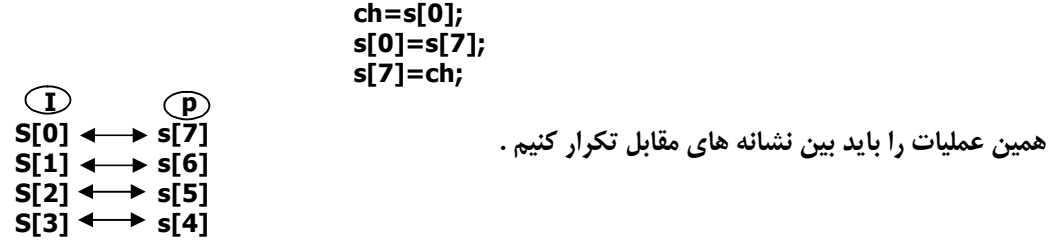

**اندیس هاي ستون اول را با 0=i نام گذاري می کنیم و هر باریک واحد به آن اضافه می کنیم ، براي ستون دوم می توان متغیر دیگري نظیر p را انتخاب کرد که از 7 شروع شده و هر بار یک واحد کم می شود .**

```
for(i=0, p= 7; ; ; i++p- ) ch = s[i];
   s[i]= s[p];
   s[p]= ch;
}
```
**شرط پایان حلقه توسط دو متغیر i , p تعیین می شود . حلقه تا زما نی ادا مه دارد که p< i با شد .**

**نکته : در این مثال بخش اول و سوم حلقه for شا مل دو دستور است که توسط ویرگول از هم جدا شده اند . نکته : توجه داشته با شید که حلقه با تغییرات i ، چهار بار تکرار می شود پس براي تغییرات p نباید حلقه دیگري ( بصورت متدا خل ) فرض کنیم .**

```
#include<iostream.h>
#include<string.h>
void main()
{
   char s[20];
   int i,p;
   cout<<"s=";
   cin.get(s,20);
  for(i=0, p= 7; i < p; i++, p- ) ch = s[i];
      s[i]= s[p];
     s[p]= ch;
   }
   cout<<s;
}
```
**نکته : براي تعیین مقدار اولیه p از طول رشته استفاده شده است که تا بع sterlen این عمل را انجام می دهد . این تابع در فایل h.String است .**

**تمرین :**

**.1 تعداد نشا نه هاي عددي و غیر عددي رشته s را چاپ کنید . .2 رشته s را به تعداد نشانه هایش در خروجی چاپ کنید . .3 به کد هر نشانه رشته s , 3 واحد اضافه کرده و رشته حاصله را چاپ کنید . .4 حروف کوچک رشته را به بزرگ و حروف بزرگ را به کوچک تبدیل کنید . .5 پس از دریافت دو رشته 1s و 2s , رشته 2s را به انتهاي رشته 1s اضافه کنید . .6 به ابتداي رشته s ورودي ،رشته "Mr "را اضافه کنید . .7 پس از دریافت رشته s و دو عددm,n ، از نشانه n ام رشته s ، m نشانه را جدا کرده و درون رشته دیگري مانند 2s قرار دهید، سپس رشته 2s را چاپ کنید . .8 رشته ورودي عددي در مبناي 10 است ، پس از تبدیل این رشته به عدد، جذر عدد حاصله را چاپ کنید . .9 عدد n را از مبناي 10 به رشته اي در مبناي 2 تبدیل کنید .**

**.10برنامه اي بنویسید که تنها امکان دریافت رشته اي در مبناي 8 امکان پذیر باشد یعنی تنها نشانه هاي '0' تا '7' به عنوان نشانه هاي معتبر در رشته ورودي قرار گیرند .**

**آرایه دوبعدي:** 

**مثلا :** 

**فرض کنید در یک آرایه تک بعدي نام و شماره تلفن مشترکین قرار گرفته باشد. در این لیست ، پیدا کردن یک فرد براحتی امکان پذیر نیست ، چون نمی توان لیست را بر اساس پارامتري نظیر نام مرتب کرد . اما اگر در این لیست ،به جاي آرایه ي یک بعدي ، از دو بعدي استفاده شود به راحتی می توان لیست را بر اساس نام یا شماره تلفن مرتب کرد .** 

 **در آرایه ي دوبعدي براي مشخص کردن هر عنصر از سایر عناصر، دو عدد به عنوان اندیس استفاده می شود. اندیس اول سطر ، و اندیس دوم ستون عنصر مورد نظر را تعیین می کند . آرایه ي دو بعدي در قالب زیر تعریف می شود :**

 **; [بعد2 ] [ بعدا] نا م آرایه نوع آرا یه** 

## **int x[5][10];**

**این آرایه شا مل 5 سطر و 10 ستون است یعنی 50 عنصر از نوع صحیح را معرفی می کندکه عناصر آن عبارتند از:**

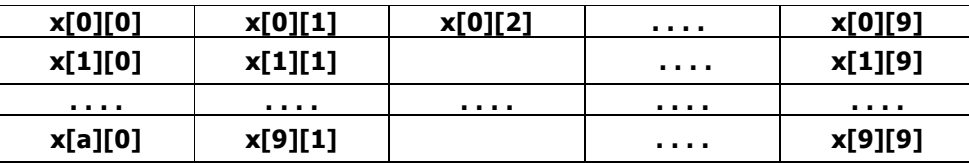

**نکته : همانن آ د رایه ي تک بعدي می توان به عناصر آرایه ي دوبعدي ، مقدار اولیه نسبت داد :**

**int x[2] [3] = { {7,3,0}و}4,15,-1;{**

**این دستوررا می توان به فرم زیر نیز نوشت :** 

**int x [2] [3] ={7,3,0,15,-1};**

**در حالت اول سطر و ستون ها بهتر دیده می شوند .** 

**نکته : در هنگام نسبت دادن مقدار اولیه می توان تعداد عناصر بعد اول راحذف کرد . مثلا :**

**int x [ ] [4] = {15,100,50,-1,7};**

**این تعریف یک ارایه ي4 2 راتعریف می کند. که سطر اول آن کامل ، و از سطر دوم تنها یک مقدار مشخص است . سایر مقادیر سطر دوم نامعین است .**

**مثال ) پس از دریافت یک آرایه ي 5 10 عناصر آن را مانند عناصر یک ماتریس چاپ کنید . توضیح : هدف این مثال آشنایی با دریافت وچاپ عناصرماتریس یا آرایه ي دو بعدي است . فرض کنید که آرایه به صورت مقابل معرفی شده باشد. عناصر این ماتریس در بخش قبل مشخص شد .از همان عناصر براي توضیح دریافت استفاده می کنیم . ابتدا می خواهیم ردیف اول آرایه را دریافت کنیم ، که شامل عناصر زیراست : int x [5] [10] ;**

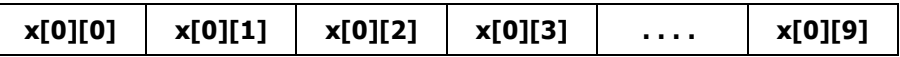

**براي دریافت این ردیف ، تک تک عناصر آرایه را دریافت می کنیم .**

```
cin>>x[0][0];
cin>>x[0][1];
cin>>x[0][2];
. . . . . .
```
**cin>>x[0][9]**

**می توان توسط یک حلقه این دریافت ها را به صورت زیر خلاصه کرد :**

```
for (i=0; i<10; i++)
   cin>> x [0] [i];
```
**در ردیف دوم عناصرزیر وجود دارند :**

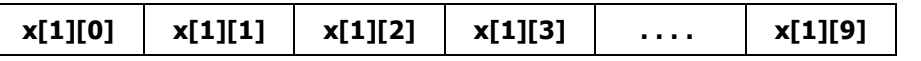

**دریافت این ردیف نیز همانند ردیف اول است ، تنها اندیس اول آرایه 1 است :** 

**for (i=0; i<10; i++) cin>> x [1][i];**

43 **در ردیف هاي سوم و چهارم وپنجم نیز همین قطعه برنامه تکرار می شود. لذا توسط حلقه دیگري این قطعه کد را تکرار می کنیم و از متغیر حلقه جدید براي اندیس اول آرایه استفاده می کنیم : در مرحله ي بعدي می خواهیم عناصر آرایه را چاپ کنیم . در ابتدا فقط عناصر ردیف اول را چاپ می کنیم: پس از چاپ این ردیف ، مکان نما رابه خط بعدي منتقل می کنیم . تا ردیف دوم در خط دیگري چاپ شود . ردیف هاي بعدي را نیز مانند ردیف اول چاپ می کنیم لاثم. در ردیف دوم داریم : پس می توان با تکرار این دو دستور ، کلیه ي عناصر ماتریس را چاپ کرد: هن ایتا می توان برنامه را به صورت زیر کامل کرد : for(j=0;j<5;j++) for (i=0; i<10; i++) cin>> x [j] [i]; for (i=0; i<10; i++) cout<< x [0] [i]<<" "; cout<<"\n"; for (i=0; i<10; i++) cout<< x [1] [i]<<" "; cout<<"\n"; for(j=0;j<5;j++) { for (i=0; i<10; i++) cout<< x [j] [ i ]<<" "; cout<<"\n"; } #include<iostream.h> #include<iomanip.h> void main() { int x [5][10],i,j; for (j=0;j<5;j++) for (i=0;i<10;i++) cin>>x [j][i]; for(j=0;j<5;j++){ for(i=0;i<10;i++) cout<<stew(4)<<x [j][i]; cout<<endl; } }**

 **فصل 3 آرایه**

**مثال) پس از دریافت یک ماتریس عناصر بالاي قطر اصلی را چاپ کنید. توضیح ( روش اول) : دریافت آرایه در مرحله ي قبل توضیح داده شد لذا فقط نحوه چاپ عناصر را توضیح می دهیم . چاپ عناصر مورد نظر رابا توجه به شکل زیر اجرا می کنیم : -در قطراصلی اندیس سطرها (i (با اندیس ستون ها (j (برابراست یعنی j = i ؛ در عناصر بالاي قطر اصلی j < i و در عناصر زیر قطر اصلی j > i است . لذا می توان قطعه برنامه ي زیر را براي چاپ عناصر بالاي قطر اصلی نوشت : روش دوم : در روش اول از میان کلیه عناصر آرایه ، عناصر بالاي قطر اصلی را انتخاب و چاپ کرده ایم. براي اجراي سریع تر این برنامه ، تنها عناصر بالاي قطر را چاپ کنیم . براي چاپ اولین ردیف بالاي قطر 04x 03x 02x 01x 00x می نویسیم : براي چاپ ردیف بعدي می توان نوشت: در سایر ردیف ها نیز این برنامه تکرار می شود . پس می توان نوشت : انه یتا برنامه را به صورت زیر کامل می کنیم : j=0 j=1 j=2 j=3 j=4 i=0 x00 x01 x02 x03 x04 i=1 x10 x11 x12 x13 x14 i=2 x20 x21 x22 x23 x24 i=3 x30 x31 x32 x33 x34 i=4 x40 x41 x42 x43 x44 for(i=0;i<5;i++) { for(j=0;j<5;j++) if( i < j) cout<< x [i][j]<<" "; cout<<"\n"; } for(i=0;i<=4;i++){ for(j=i+1;j<5;j++) cout<< x [i][j]; cout<<"\n"; } for(j=1;j<5;j++) cout<< x [0][j]; cout<<"\n"; #include<iostream.h> void main () { int x[5][5]; for(int i=0;i<5;i++) for(int j=0;j<5;j++) cin>> x[i] [j]; for(i=0;i<4;i++) { for(j=i+1;j<5;j++) cout<< x [i] [j]<<" "; cout<<"\n"; } } for(j=2;j<5;j++) cout<< x [1][j]; cout<<"\n";**

**تمرین :**

- **-1پس از دریافت یک ماتریس 5 5 مجموع عناصر قطر اصلی آن را چاپ کنید .**
- **2 ع- ناصر غیر صفر دو ماتریس 5 5 پایین مثلثی را دریافت کنید و مجموع این دو ماتریس راچاپ کنید .**
	- **-3پس از دریافت یک ماتریس 5 5 عناصر قطر فرعی را چاپ کن .ید**
- **-4کد شناسایی و معدل 10 دانش آموز را دریافت کنید . پس از مرتب سازي ارایه بر اساس معدل ، کد و معدل هر یک راچاپ کنید؟** 
	- **-5با دریافت دو ماتریس3 4 و4 5 حاصل ضرب نآ ها را چاپ کنید؟**

**گرافیک** 

**زبان ++c می تواند خروجی برنامه ها رادردو حالت یاmode متنی وگرافیکی ایجاد کند . صفحه ي نمایش مد متنی داراي 80 ستون و 25 خط است و کاراکترها در این سطرها یا تس و ن ها قرار می یگ رند . در مد گرافیکی صفحه ي نمایش از نقاطی بنام pixel تشکیل می ش ودو باتوجه به کارت گرافیکی و تنظیمات صورت گرفته ، تعداد نقاط یا ابعاد صفحه نمایش تعیین می شود . به طور پیش فرض ، خروجی در mode متنی قراردارد . براي استفاده از محیط گرافیکی باید از توابع موجود در ++C استفاده کرد .**

## **1 ) تابع initgraph :**

**براي ورود به محیط گرافیکی باید براساس کارت گرافیکی و به کمک درایو آن ، مقادیر اولیه مورد نیاز کارت گرافیکی را فراهم کنیم . نحوه ي استفاده ازاین تابع به صورت زیر است :**

**;(مسیر فایل راه انداز یا درایور , مد گرافیک , درایورگرافیک) initgraph**

**پارامتر اول درایو کارت گرافیکی است که توسط اعداد صحیح یامقادیرثابت تعیین شده در++c مشخص می شود . این مقادیر درجدول آورده شده است :**

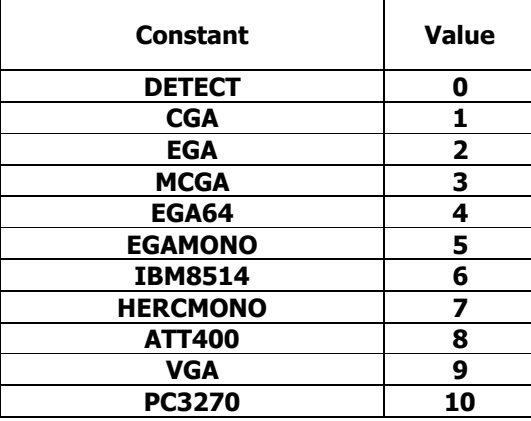

**نکته : مقدار صفر ، شناسایی کارت گرافیک را بطور خودکار انجام می دهد . به همین دلیل مااز این مقدار براي شناسایی کارت گرافیک استفاده می کنیم . پارامتر دوم ، مد یا حالت گرافیکی را تعیین می کند . مقادیر این پارامتر دردرایو هاي گرافیکی مختلف ، متفاوت** 

**است وتعیین کننده ي ابعاد وتعداد رنگ هاي قابل پشتیبانی است . در درایو ر VGA که کارت هاي گرافیکی فعلی از آن استفاد ه می کن ند ، مقادیر مد به صورت زیر است :** 

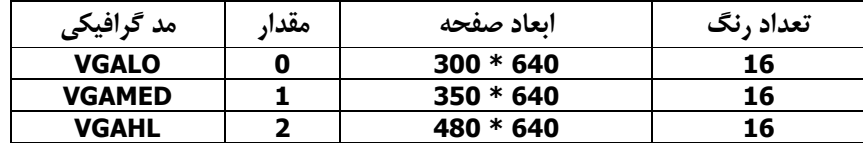

**پارامتر سوم مسیر فایل درایور است ، که در زبان c بطور پیش فرض BGI\TC \است . مثال ) دستو رات لازم براي ورود به محیط گرافیکی را بنویسید.**

**int gdriver =DETECT, gmode; initgraph(&gdriver,&gnode,"E:\\tc\\BGI");**

**توضیح :**

 **چون شناسایی خودکار انتخاب شده است ، بطور اتومات مقادیر gmode,gdriver مشخص می شود . نکته : اگر فایل راه انداز در مسیر جاري باشد ، رشته پوچ " " را به عنوان پارامتر سوم قرار می دهیم .**

**مثال )قطعه کدي بنویسید که محیط گرافیکی را با راه انداز کارت VGA در ابعاد 350\*640 قرار دهد .**

**int gdriver =9, gmode=1; initgraph(& gdriver,&gnode,"E:\\tc\\BGI");**

**نکته : راه انداز VGA فایلی بنامBGI.EGIVGA واقع درشاخه BGI است .**

## **2 ) تابع( )graphresult :**

**در صورتی که آخرین عمل گرافیکی اجرا شده با خطا مواجه شود ، این تابع کد خطا را بر می گرداند . مقادیر بازگشتی این تابع در محدوده 0 تا -15 است .**

**اگرکارت گرافیکی به طور صحیح مقدار دهی شود ، خروجی این تابع صفر یا ثابت grOk است . ولی اگر گرافیک درست نصب نشود ، مقدار بازگشتی 1 - است.** 

**سایر کدها ي خطا در help زبان ++c آورد ه شده است .**

**با توجه به توضیحات بالا دستورات لازم بري ورود به محیط گرافیکی را به صورت زیر کامل می کنیم :** 

```
int gdriver, gmode;
gdriver =DETECT;
init graph(&gdriver, & gmode, "E:\\tc\\BGI");
if(graphresult()!=grOk){
    cout<<"Graphic error";
    exit(1);
}
```
**توضیح :**

**در این برنامه اگر خطایی در تشخیص کارت گرافیکی رخ دهد از برنامه خارج می شویم .** 

**3 ) تابع ()closegraph : با اجراي این تابع سیستم از مد گرافیکی خارج می شود .**

**4 ) تابع ()setcolor : تعیین کننده رنگ قلم در محیط گرافیکی است . مقدا ر پارامتر این تابع می تواند در محدوده صفر تا getmaxcolor باشد .** 

- **5) تابع ()getmaxx : ماکزیمم مقدار ستون ها را بر می گرداند .**
- **6) تابع ()getmaxy : ماکزیمم مقدار سطر ها را بر می گرداند .**
- **در مد 9 کارت VGA مقدار getmaxcolor عدد 15 .مقدار getmaxx عدد 639 و getmaxy عدد 479 است .**
	- **8) تابع ()line : براي رسم یک خط با مشخص کر دن مختصات دو راس آن بکار می رود .**

**line(x1 , y1 , x2 , y2) ;**

 **(1y, 1x ( : مختصات نقطه ي اول (2y2,x (مختصات نقطه ي دوم است .**

**9) تابع ()lineto : از نقطه ي جاري تا نقطه اي به مختصات y,x خطی رسم می کند .**

**lineto(x , y) ;**

 **فصل 4 گرافیک**

**10) تابع ()moveto : تنظیم نقطه ي جاري با نقطه اي ه ب مختصات y,x .** 

**moveto(x,y) ;**

**11) تابع ()linerel : از نقطه ي جاري تا نقطه ي y,x خطی رسم می کند تفاوت آن با lineto ، نسبی بودن مختصات y,x نسبت به نقطه ي جاري است .**

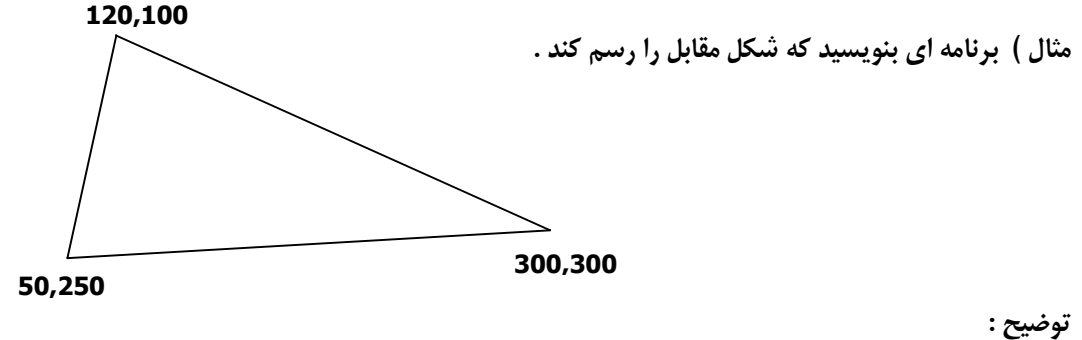

 **پس از ورود به محیط گرافیکی در مد VGA ت، وسط روش هاي زیر می توان مثلث بالا را رسم کرد. روش اول : استفاده از line :** 

> **line (120,100,50,250); line(50,250,300,300); line(300,300,120,100);**

> > **روش دوم : استفاده از lineto :**

**move to(120,1000); lineto(50,250); lineto(300,300); lineto(120,100)** 

**پس از انتقال نقطه ي جاري به نقطه ي (120,100) ، توسط lineto می توان تا نقطه(50,250)یک خط رسم کرد . پس از اجراي این دستور نقطه جاري نیز به (50,250)منتقل می شود. س پس تا(300,300)خطی رسم می کنیم و ... روش سوم : در این روش از linerel استفاده کرده و مختصات نقاط را نسبت به نقطه ي جاري تعیین می نماییم .**

**مثلا اگر نقطه ي جاري (120,100) باشد ، براي رفتن به (50,250) باید 70 واحد ازx کم کرده و 150 واحد به y اضافه کنیم ... .** 

**#include<conio .h> #include<graphics.h> #include<stdlib.h> void main() { int gd,gm; gd=DETECT; intgraph(&gd,& gm,"e\\tc\\bgi"); if(graphresult() != grOk) exit(1); moveto(120,100); linerel(-70,150); linerel(250,50); linerel(-180,-200) getch(); closegraph(); }**

**move to(120,100); linerel(-70,150); linerel(250,50); linerel(-180,-200)**

**برنامه را با اجراي روش سوم کامل می نویسیم :** 

 **فصل 4 گرافیک**

```
مثال: خطوطی موازي با طول فرضی 200 در وسط عرض صفحه نمایش به فاصله ي 15 نقطه ازیکدیگر ، به 
                                 صورت افقی رسم کنید . رنگ هاي خطوط از 1 تا getmaxcolor باشد .
                                                                                     توضیح : 
خط اول را با فاصله 50 نقطه از بالاي صفحه رسم می کنیم . براي رسم این خط در وسط عرض صفحه نمایش ، 
              فاصله x را مطابق شکل زیر بر اساس مقادیر getmaxx و طول فرضی 200 بدست می آوریم.
                                    پس از پیدا کردن مقدار x ، خط اول با دستورات زیر رسم می کنیم :
                                خط دوم را با فاصله ي 15 نقطه از خط اول به صورت زیر رسم می کنیم :
                           خط سوم نسبت به خط اول به اندازه ي 15*2 نقطه پایین تر رسم می شود : 
                                             سایر خطوط نیز بر اساس همین ساختار رسم می شوند. 
                                                 دستورات فوق را به کمک یک حلقه تکرار می کنیم : 
ضریب 15 را می توان با توجه به مقدار i ، یا یک متغیر دیگر ، مشخص کرد . اگر متغیري مانند k را انتخاب کنیم 
                                                             ، برنامه بصورت زیر نوشته می شود : 
                                                             واگر از i استفاده کنیم ، می نویسیم :
                                        getmaxx
                    x 200
                                 x=(getmaxx - 200)/2;
                                 setcolcor(1);
                                 line(x,50,x+200,50)
                                 setcolcor(2);
                                 line(x,50+15,x+200,50+15);
                                 setcolcor(3);
                                 line(x,50+2*15,x+200,50+2*15);
                         for (i=1; i<=qetmaxcolor ; i++) \{ setcolor(i);
                             line(x,50+ *15,x+200, *15);
                         } 
                for (i=1 , k=0 ; i<=getmaxcolor ; i++,k++) {
                    setcolor(i);
                    line(x,50+ k*15,x+200, k*15);
                } 
                for (i=1; i<=getmaxcolor; i++) {
                    setcolor(i);
                    line(x,50+ (i-1)*15,x+200, (i-1)*15);
```
**}** 

**برنامه را می توان به صورت زیر کامل کرد :** 

**#include<graphics.h> #include<conio.h> #include<stdlib.h> void main( ) { int gd=DETECT , gm; initgraph(&gd, &gm , "e:\\te\\bgi" ) if (graphresult( ) == grOk) { int x = (maxx-200)/2; for(int i =1 ; i<= getmaxcolor() ; i++ ) { setcolor ( i); line(x, (i-1)\*15,x+200,(i-1)\*15); } getch(); closegraph (); } }** 

**11) تابع () circle : از این تابع براي رسم دایره استفاده می شود.**

**circle(x , y , radius);**

 **y , x : مختصات مرکز و Radius شعاع دایره است .**

**12) تابع () arc : براي رسم کمانی از یک دایره به شعاع Radius و مرکز y , x به کار می رود :** 

**arc (x , y , Stangle , Endangle , Radius);**

 **زاویه ي شروع کمان = Stangle زاویه ي پایان کمان = Endangle** 

**نکته : مقادیر Stsangle و Endangle بر حسب درجه است .**

**13) تابع ( ) ellipse : رسم بیضی یا کمانی از بیضی .**

**ellipse ( x , y , stangle , endangle , xradius , yradius );**

 **شعاع افقی = xradius شعاع عمودي = yradius** 

**مثال ) در مرکز صفحه ي نمایش دایره اي به شعاع عدد ورودي رسم کنید .** 

```
void main ( )
{
    int gr=0 , gm , r ;
    intitgraph (&gr , &gm , " e:\\tc\\bgi" ) ;
    if ( graphresult () != 0 ) exit( 1 ) ;
    cout <<" enter the radius = " ;
    cin>> r;
    circle ( germaxx/2 , getmaxy/2 ,r );
    getch ( ) ;
    closegraph ( ) ;
}
```
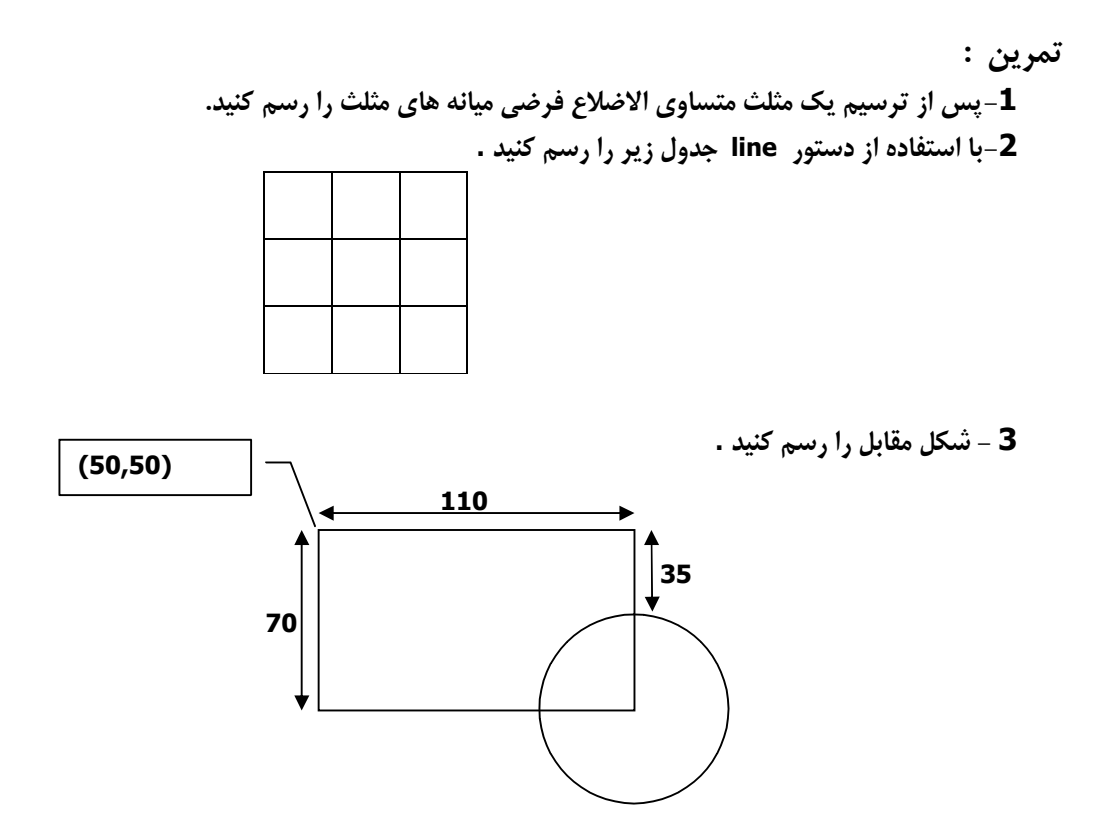

**-4ابتدا بر روي صفحه دایره اي فرضی رسم کنید ، برنامه اي بنویسید که این دایره از سمت چپ صفحه ي نمایش به سمت راست منتقل شود. راهنمایی (: براي انتقال دایره ، ابتدا بر روي دایره جاري ، دایره اي با رنگ زمینه رسم می کنیم و دایره جدید را با تغییر x مرکز دایره رسم می کنیم . سرعت اجرا برنامه ، مانع از دیدن حرکت دایره می شود ، لذا از تابع delay براي ایجاد تاخیر استفاده می کنیم. پارامتر این تابع مقداري بر حسب میلی ثانبه است و در فایل سر تیتري h.Dos است )** 

**مثال ) برنامه اي بنویسید که در وسط صفحه ي نمایش ، دوایري هم مرکز ، با شعاع هاي تصادفی در محدوده ي 10 تا 200 رسم کند . در ضمن رنگ دوایر نیز تصادفی تولید شود. این برنامه با فشردن یک کلید خاتمه می یابد . توضیح :** 

**براي تولید یک عدد تصادفی از تابع random استفاده می کنیم . این تابع عددي تصادفی در بازه 0 تا 1 – num تولید می کند . (num(random عدد تصادفی**

 **این تابع در فایل سر تیتري h.stdlib است . نکته : براي پیدا کردن عدد تصادفی در محدوده ي A تا B) B<A (از رابطه ي زیر استفاده می کنیم .**

**random ( B-A+1) +A**

**در این مثال به اعداد تصادفی در محدوده ي [ 200 , 10] احتیاج داریم . رابطه ي +10 (191 )random این عدد را تولید می کند .** 

```
با توجه به توضیحات فوق ابتدا یک دایره ي تصادفی رسم می کنیم : 
                    با قرار دادن این برنامه در یک حلقه می توان دوایري با شعاع هاي تصادفی رسم کرد .
براي شرط این حلقه از تایع ( )kbhit استفاده می کنیم که در فایل سر تیتري h.conio است. تا زما نی که 
کلیدي فشرده نشود این تابع مقدار صفر را بر می گرداند ، وبا فشردن یک کلید مقدار باز گشتی مخالف صفر می
                 شود . پس می توان از شرط (0=! ()kbhit( یا ( ()kbhit ( !در while استفاده کرد .
                                                      برنامه ي کامل به صورت زیر نوشته می شود :
                              c= random( getmaxcolor+1);
                              r= random(191)+10;
                              x = getmaxx/2;
                              y= getmaxy/2; 
                              setcolor(c) ;
                              circle(x,y,r);
                        do {
                               c= random( getmaxcolor+1);
                               r = random( 191)+10;
                               x= getmax x/2 ;
                               y= getmax y/2 ;
                               setcolor ( c) ;
                               circle ( x , y , r );
                             }while ( ! kbhit () ); 
           #include<graphics. h>
           #include<stdlib.h>
           #include<conio.h>
           void main ( ) 
           { 
                int gr= DETECT , gm ;
                randomize( ) ;
                initgraph( &gr,&gm," e:\\tc\\bgi") ;
                do{
                      setcolor(random( getmaxcolor+1)
                      circle(getmaxx/2 , getmaxy/2 , random(191)+10 );
                }while ( !kbhit() );
                getch( ) ;
                closegraph ( );
           }
```
**توابع :**

**یکی از ویژگی هاي مهم برنامه نویسی ساخت یافته ، استفاده از روالها یا توابع است . در برنامه هاي بزرگ می توان برنامه را به اجزاء کوچکتري به نام تابع تقسیم کرد . مزیت هاي استفاده از این روش ، عبارت است از : -1کاهش حجم کد نویسی**

- **-2خوانا تر شدن برنامه و تجزیه و تحلیل ساده تر**
	- **-3خطا یابی ساده تر**

**درزبان ++c می توان تابع را در دوقالب یا الگوي زیر معرفی کرد :**

**1) تابعی که مقدار بازگشتی ندارد: هدف استفاده از این نوع تابع ، انجام یک عمل خاص است . مثلآ تابعی که عناصر یک آرایه را مرتب کند ، تابعی که مقسوم عل هی هاي x را چاپ کند ، تابعی که صفحه ي نمایش را پاك می کند و یا تابعی که خطی را رسم کند و ... .** 

**الگوي نوشتن این نوع تابع به صورت زیر است :**

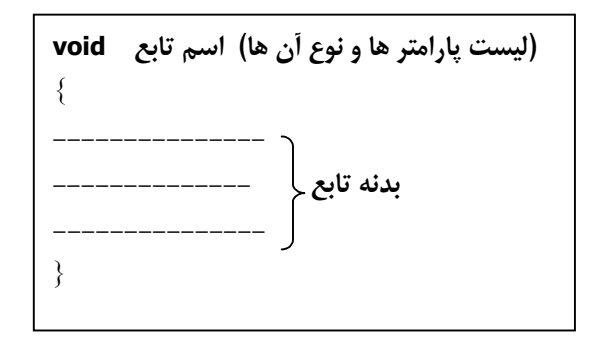

**نکته : هنگام استفاده از این نوع تابع , اسم تابع و پارامترهاي نآ را به عنوان یک دستور مستقل می نویسیم , مثلا : clrscr() ;**

## **line(100,50,420,50);**

**2) تا بعی که یک مقدار بازگشتی دارد : در این نوع تابع پس از اجراي وظیفه ي تابع , یک مقدار به برنامه ي فراخوان بازگردانده می شود .** 

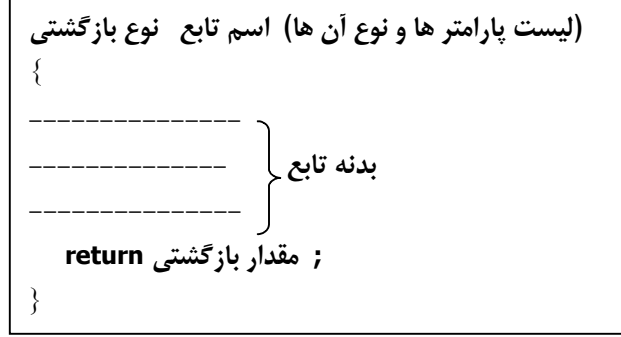

**در برنامه ي فراخوان می تو ان از مقدار بازگشتی استفاده کرد .مثلا : x= random (191)+10; y= sqrt(x-5); s= s+1/fac(i);**

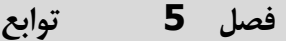

**چگونگی انتخاب نوع تا بع و وظیفه ي آن : یکی از مهمترین مراحل برنامه نویسی ، تجزیه و تحلیل برنامه است . در این مرحله وظیفه ي هر تابع و نوع نآ ها مشخص می شود . انتخا ب وظیفه ي هر تابع برا ساس قواعد زیر صورت می گیرد : -1وظایف برنامه ، بین برنامه ي اصلی و توابع بدرستی تقسیم شود . -2تابع به گونه اي نوشته شود که کاربرد بیشتري داشته باشد . -3تنها یک وظیفه بر عهده ي تابع باشد مثال) برنامه اي بنویسید که اعداد اول کمتر از n را چاپ کند . توضیح : در این برنامه می توان تابع را به صورت هاي مختلفی تعریف کرد ، که بستگی به نظر برنامه نویس دارد . مثلا : -1تابع (x(f : عدد x را بعنوان پارامتر دریافت کرده و در صورت اول بودن عدد ، آن را چا پ کند . -2تابع (x(f : عدد xرا بعنوان پارامتر دریافت کرده و تعداد مقسوم علیه هاي آن را برمی گرداند -3تابع (x(f : عدد x را بعنوان پارامتر دریافت کرده و در صورت اول بودن عدد 1 وگرنه عدد صفر را بر می گرداند . -4تابع (x(f : عدد x را بعنوان پارامتر دریافت و اعداد اول کمتر از نآ را چاپ می کند . نکته : در حا لت 1و4 ا ت بع مقدار بازگشتی ندارد اما در حا لت 2و3 مقدار بازگشتی دارد . نکته : در حا لت 4 کل وظیفه ي برنامه بر دوش تابع است ، لذا انتخاب مناسبی نیست . نکته : در حالت 2و3 تابع می تواند کاربرد بیشتري داشته باشد . همان طور که دیده می شود انتخاب وظیفه یا عملکرد تابع مهم است و برنامه اصلی مطابق با وظیفه تهیین شده براي تابع ، نوشته می شود . این مثال را را بر اساس تعریف 2 حل می کنیم. ابتدا با توجه به وظیفه ي مشخص شده براي تابع ، برنامه آن را می نویسیم . x پارامتر ورودي تابع است که از برنامه ي فراخوان (برنامه استفاده کننده از تابع) به تابع آورده شده است و k تعداد مقسوم علیه هاي x است ، که برگردانده می شود . از این تابع در برنامه ي اصلی استفاده می کنیم و اعداد 1و2و3و... تا n را به تابع می فرستیم . اگر تعداد مقسوم علیه ها (مقدار بازگشتی) دو باشد ، یعنی عدد اول است . براي سادگی ابتدا عدد 1 را به تابع ارسال می کنیم و بازگشتی عدد را بررسی می کنیم . int f (int x) { int k=0; for(int i=1;i,=x; i++)**  $if(x\%i == 0)$  k++;  **return k; } if( f(1)==2) cout<<1<<"\t";**

**همین دستور را بر روي اعداد 2 تا n تکرار می کنیم . پس توسط یک حلقه ، قطعه برنامه ي فوق را تکرار می کنیم :**

$$
\begin{array}{l} \quad \text{for}(\text{i=1};\text{i,=n};\text{i++}) \\ \quad \text{if}(\ \text{f}(\text{i})\text{==2}) \\ \quad \text{cout} \texttt{<<} \text{<<} \texttt{``}\text{(')} \end{array}
$$

**نهایتا می توان برنامه را به صورت زیر کامل کرد :**

**#include<iostream.h> void main( ) { int f(int x); int n; cout<<"n="; cin>>n; for(int i=1;i<=n;i++) if(f(i)==2) cout<<i<<"\t"; } int f(int x) { int k=0; for(int i=1; i<=x; i++)**  $if(x\%i == 0)$  k++;  **return k; }**

**نکته: در این مثال برنامه ي تابع f ، بعد از تابع فراخوان (main (آورده شده است ؛ به همین دلیل ، در بخش تعاریف تابع main ، معرفی تابع f را نیز انجام داده ایم . اما اگر تابع قبل از برنامه ي فراخوان قرار گیرد ، نیازي به این معرفی نیست .**

**نکته : در هر دو تابع متغیري به نام i استفاده شده است . چون این متغیر در هر دو تابع محلی است ، هیچ ارتباطی بین آن دو وجود ندارد ( . متغیر محلی تنها درون همان بلاکی که تعریف می شود قابل دسترسی است و با خروج از بلاك فضاي اشغال شده را به سیستم بر می گرداند ) .**

**مثال):برنامه اي بنویسید که حاصل عبارت زیر را چاپ کند .**

$$
1 - \frac{x^2}{2!} + \frac{x^4}{4!} - \frac{x^6}{6!} + \dots \pm \frac{x^n}{n!}
$$

**توضیح :** 

**ابر ي حل این سوال ، از دو تابع استفاده می کنیم .**

**-1 (x(fac : تابعی که با دریافت x ، فاکتوریل x را برگرداند .**

 **را به دست آورد. البته چنین تابعی به نامPow در زبان c <sup>n</sup> -2تابعی که با دریافت دو عدد n و x ، حاصل x تعریف شده است و نیازي به نوشتن برنامه ي این تابع نیست .**

**تابع فاکتوریل را به صورت زیر می نویسیم :**

long double fac(int x)  
\n{  
\nlong double f=1;  
\nfor(int i=1;i<=x;i++)  
\n
$$
f^*=i;
$$
  
\nreturn f;  
\n}

**حال به جاي جملات سري از توابع مورد نظر استفاده می کنیم . در ضمن تفریق ها را نیز به جمع تبدیل می کنیم .**

$$
1 + (-1) \times \frac{pow(x,2)}{fac(2)} + (1) \times \frac{pow(x,4)}{fac(4)} + (-1) \times \frac{pow(x,6)}{fac(6)} + ... + (\pm 1) \times \frac{pow(x,n)}{fac(n)}
$$

```
در این عبارت می خواهیم حاصل جمع رابدست آوریم م. تغیر i ابتدا 2 سپس 6،4و... خواهد بود 
( ),
pow x i
a
                                                   لذا برنامه را به کمک یک حلقه به صورت زیر می نویسیم :
        چون مقدار اولیه ي 0=s فرض شده است ، در پایان ، +1s را چاپ کرده ایم ، تا اولین 1 سري نیز در جمع 
      شرکت کند. می توانستیم مقدار اولیه ي s را 1 در نظر بگیریم تا نی زا ي به جمع عدد 1 در هنگام چاپ نباشد . 
                                                           برنامه ي کامل شده را به صورت زیر می نویسم :
         مثال):پس از دریافت یک آرایه ي ده عضوي به عنوان نمرات ده دانش آموز، فراوانی هر نمره را چاپ کند .
                                                                                               توضیح :
  این مسئله را قبلا در حال یت خاص ، یعنی گرد بودن نمرات به عنوان تمرین بررسی کردیم . دراین مثال می خواهیم 
     بدون گرد کردن اعداد ، فراوانی را بدست آوریم . مناسب ترین شرط براي پیدا کردن سریع فراوانی هر عضو ، 
     مرتب بودن آرایه است. پس ابتدا آرایه را به کمک تابع sort مرتب می کنیم، سپس آرایه مرتب شده را به تابع 
                                        دیگري به نام count منتقل می کنیم تا فراوانی ، هر عضو را چاپ کند .
             تابع (x(sort : آرایه ي x را به عنوان پارامتر دریافت کرده و آن را به صورت صعودي مرتب می کند .
                                  a=-1; s=0;
                                  for(int i=2; i<=n;i=i+2){
                                        s=s+pow(x,i)/fac(i)*a;
                                        a=-a;
                                  }
                                  cout<<s+1;
                                                           )(
fac i
                              long double fac(int x)
                              {
                                  long double f=1;
                                  for(int i=1; i<=x; i++)
                                    f*=i;
                                  return f;
                              }
                              void main()
                              {
                                  double s=1;
                                  int x ,n,a=-1;
                                  cout<<"enter two numbers x,n";
                                  cin>>x>>n;
                                  for(int i=2; i<=n; i+=2) {
                                     s+=a*pow(x,i)/fac(i);
                                     a=-a; 
                                  }
                                  cout<<s;
                              }
                                    void sort (float x[10])
                                     {
                                        float t;
                                        for(int j=1;j<=9;j++)
                                            for(int i=0;i<9;i++)
                                              if(x[i]>x[i+1]){
                                                 t=x[i];
                                                 x[i]=x[i+1];
                                                 x[i+1]=t;
                                              } 
                                      }
```

```
تابع(x(count : آرایه ي x را به عنوان پارامتر دریافت کرده و فراوانی هر عنصر را چاپ می کند .
                                                                                               توضیح :
چون آرایه مرتب است عناصر مشابه مجاورهم قرار دارند. لذا براي پیدا کردن فراوانی ، هر عنصر را با عنصر بعد از 
 آن مقایسه می کنیم .تا زمانی که عنصري با عنصر بعدي از خود مساوي باشد ، تعداد آن ها را با افزودن یک واحد 
به یک متغیر کمکی مانند k ، بدست می آوریم. اگر عنصرجاري با عنصر بعدي مساوي نباشد ، دیگر عنصري مشابه 
عنصر جاري وجود ندارد و تعداد عنصر جاري را به همراه خود عنصر چاپ می کنیم ومقدار k را مساوي 1 قرار 
می دهیم تا براي پیدا کردن فراوانی عنصر بعدي آماده شده باشد . فقط براي آخرین عنصر ، خارج از حلقه ي for
                                                برنامه نوشته ایم، چون +1i به خارج از آرایه انتقال می یابد .
```
**void count(float x[10])**

```
به کمک دو تابع برنامه ي اصلی را می نوسیم :
void main( )
{
   float x[10];
   for(int i=0;i<=q;i++){
    cout<<"enter mark"<<i+1<<"=";
     cin>>x[i]
   }
   sort(x);
{
   int k=1;
   for(int i=0;i<q; i++)
       if(x[i] == x[i+1]
           k++;
       else {
          cout<<x[i]<<"\t"<<k<<"\t;
          k=1;
 }
    if(x[9]==x[8])
       k++;
    else
        k=1;
    cout<<x[q]<<"\t"<<k<<"\n";
}
```

```
نکته:چون آرایه ي x محلی تعریف شده است پس فقط درون main اعتبار دارد ، لذا براي استفاده از آرایه در توابع 
                                          sort و Count آن را به عنوان پارامتر به دورن توابع ارسال کرده ایم .
نکته : اگر آرایه را خارج از بدنه توابع (بالاتر از تمامی توابع) تعریف می کردیم ، آرایه ي x سراسري در نظر گرفته 
               می شد و توسط کلیه توابع بعد از تعریف ، قابل دسترسی بود، و نیازي به ارسال آرایه به تابع نبود .
                                     نکته: مقدار اولیه ي متغیر سراسري صفر و مقدار متغیر محلی نامعین است .
                                   نکته: اگر نام متغیر محلی و سراسري یکی باشد اولویت با متغیر محلی است .
```
 **count(x);**

**}**

- **-1برنامه اي بنویسید که توسط یک تابع ، BMM بین دو عدد ورودي را به دست آورد پس توسط آن kmm بین دو عدد را چاپ کند .**
- **2 ابت- عی بنویسید که با دریافت رئوس یک مثلث آن را رسم کند . به کمک این تابع شکل زیررا رسم کنید .**

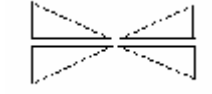

- **-3توسط تابعی که مجموع مقسوم علیه هاي x رابرمی گرداند ، برنامه اي بنویسید که اعداد تام کمترازn راچاپ کند .**
- **-4تابعی بنویسیدکه میانگین ارقام یک عدد صحیح راچاپ کند ه ب. کمک این تابع برنامه اي بنویسید که بادریافت یک آرایه ي 5 عنصر ،ي هرعنصررا به همراه میانگین ارقام آن چاپ کند .**
- **-5تابعی بنویسید که آرایه ي x وعدد A رابه عنوان پارامتر دریافت کرده و وجود A را در آرایه ي x بررسی کند . به کمک این تابع برنامه اي بنویسید که 10عدد منحصربه فرد دریک آرایه قراردهد . سپس آرایه ي دریافت شده را چاپ کنید .**
- **-6تابعی بنویسیدکه یک مثلث با مختصات تصادفی رسم کند ه ب. کمک این تابع 10 مثلث تصادفی درصفحه چاپ کنید .**
- **-7با دریافت عددn به عنوان توان چند جمله اي ، ضرایب آن را چاپ کنید . مثلا : اگر 4=n باشد چند جمله اي به فرم زیر نوشته می شود :**

$$
\left[\begin{pmatrix}4\\0\end{pmatrix}x^4+\begin{pmatrix}4\\1\end{pmatrix}x^3y+\begin{pmatrix}4\\2\end{pmatrix}x^2y^2+\begin{pmatrix}4\\3\end{pmatrix}x^3y+\begin{pmatrix}4\\4\end{pmatrix}y^4\right]
$$

**هر یک از ضرایب از رابطه زیر به دست می آید. مثلا :**

$$
\left(\begin{array}{c}\mathbf{4}\\\mathbf{2}\end{array}\right)=\frac{4!}{2! \times (4-2)!}=6
$$

# **فایل**

**کلیه ي داده هاي موردنیاز برنامه هایی که تاکنون نوشته ایم ، درقالب متغیر(ساده یا آرایه) ذخیره می شدند . چون متغیرها درحافظه RAM تشکیل می شون ،د باخاتمه ي برنامه یا قطع برق ازبین می روند.لذا نمی توان مقدار آن هارا دراجراي مجدد برنامه حفظ کرد ه ب . همین دلیل داده هارا در حافظه هاي جانبی ذخیره می کنیم ودرحافظه ي جانبی داده ها در قالب فایل ذخیره می شوند .**

# **انواع فایل**

## **-1فایل متنی:**

- **a. داده هاي این نوع فایل در قالب کد هاي اسکی ذخیره می شوند .**
- **b. دراین نوع فایل پایان هرخط با کدهاي 10و13 ( یعنی n ( \مشخص می شود .** 
	- **c. پایان فایل باکاراکتر انتهایی فایل (کد اسکی 26 )مشخص می گردد .**
- **d. اعداد نیز به صورت رشته اي از نشانه ها ذخیره می شوند ، لذا فضاي اشغال شده توسط اعداد ، معادل تعداد نشانه هاي عدد است .**

## **-2فایل باینري :**

- **a. داده ها به صورت کدهاي باینري ذخیره می شوند .**
- **b. دراین فایل n \معادل کاراکتري با کد اسکی10 است وکاراکتر کد اسکی 13 در فایل ذخیره نمی شود .**
- **c. اعداد بصورت باینري ذخیره می شوند. لذا فضایی را اشغال می کنند که درون متغیر ها اشغال می کردند .** 
	- **d. در این فایل کاراکتري بعنوان انتهاي فایل وجود ندارد .**

# **روش هاي دسترسی به فایل**

- **-1ترتیبی : رکورد ها یا عناصر این فایل ، به ترتیب ذخیره شدن ، در فایل قرار می گیرد و با همان ترتیب نیز خوانده می شوند . یعنی اگر بخواهیم رکورد100 فایل را بخوانیم باید 99رکورد قبل از آن را نیز بخوانیم .**
	- **-2تصادفی : دراین روش به هررکورد یک عدد نسبت داده می شود که توسط آن می توان مستقیما به آن رکورد دسترسی پیدا کرد .**

# **بازکردن فایل**

**براي دسترسی به محتویات فایل باید ابتدا آن را بازکرد. براي این منظورازتابع fopen استفاده می کنیم :** 

**;(مد یا حالت , آدرس ونام فایل)fopen** 

**پارامتراول این تابع آدرس و نام فایل برروي دیسک است و پارامتردوم نوع فایل و هدف ازباز کردن فایل را مشخص می کند . این پارامتررشته اي با مقادیر زیراست :** 

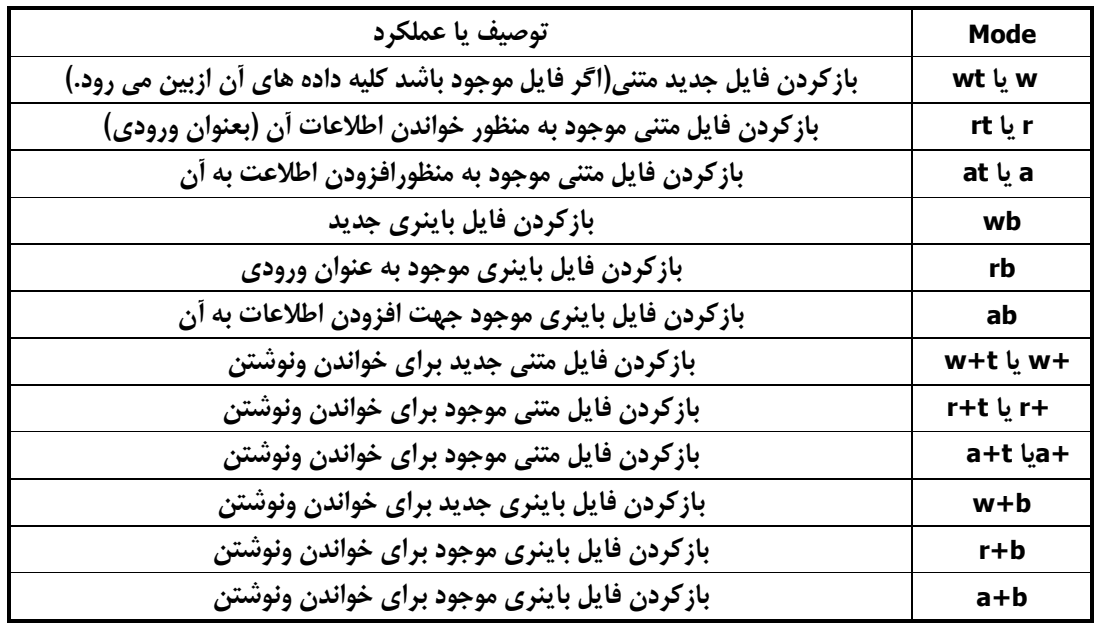

**نکته : تفاوت t+a با t+r تنها در موقعیت قرار گرفتن اشاره گردرون فایل است. در t+r موقعیت سنج به اولین رکورد اشاره می کند و در t+a موقعیت سنج درانتهاي فایل قرار می گیرد ب. ه عبارت دیگرt+r ، فایل براي خواندن وt+a ، فایل را به منظور افزودن داده ها باز می کند.**

**نکته : مقداربازگشتی تابع fopen اشاره گري ازنوع FILE است . این اشاره گر پس از بازشدن فایل به منظور دسترسی به فایل مورد استفاده قرارمی گیرد.مثال :**

#### **FILE \* fp; fp = fopen ("c:\\st.dat","w+t");**

**نکته: اگرتابعfopen موفق به بازشدن فایل نشود ، مقدار NULL رابرمی گرداند. لذا ازاین مقدار می توان جهت اطمینان ازباز شدن فایل استفاده کرد.مثلا :ً**

> **FILE \*f1; f1 = fopen ("c:\\boot.ini","rt"); if (f1==NULL) { cout«"file not found"; exit(1); }**

**با توجه به دستورات نوشته شده اگرتابع fopen نتواند فایل ini.Boot رابازکند ب، انمایش یک پیغام برنامه را خاتمه د هاد ایم .** 

**تابع ( )fclose : جهت بسته شدن فایل بازشده ازاین تابع استفاده می شود . مثلا ً :**

## **fclose(f1);**

**این دستورفایل1f که درمثال قبل بازشده است رامی بندد .**

**روش هاي ذخیره وبازیابی اطلاعات** 

**دسترسی به اطلاعات فایل به چهارروش امکان پذیراست . که دراین بخش دوروش پرکاربردتر آن بررسی می شود .**

**-1ورودي وخروجی کاراکتر : یکی ازروشهاي خواندن ونوشتن داده ها ، بصورت کاراکتر به کاراکتراست . که درفایل هاي متنی کاربرد زیادي دارد . براي خواندن یک کاراکترازماکروgetc وبراي نوشتن یک کاراکتر درفایل ازماکروputc استفاده می کنیم.**

 **;( اشاره گرفایل ) getc نشانه خوانده شده ازفایل**

**;(اشاره گر فایل , نشانه )Putc**

**مثال) درفایل ini.Boot تعدادنشانه هاي عددي راچاپ کنید .**

**توضیح :**

**براي این منظورتک تک نشانه هارا ازفایل خوانده و درصورت عددي بودن نشانه ي خوانده شده، تعداد آن هارابدست می آوریم . این عمل راتا پایان فایل ادامه می دهیم .**

```
#include<stdlib.h>
#include<stdio.h>
void main( )
{
    FILE * f;
    char ch;
    int k=0;
    f=fopen ("c;\\boot.ini","rt");
    if(f==NULL) exit(1)
    ch=getc(f);
    while( ch !=eof ) {
       if(ch>='0'&& ch<='9')
          k++;
       ch=getc(f);
    }
    cout«k;
    fclose(f);
}
```
**پس ازبازکردن فایل ابتدا یک نشانه ازفایل رامی خوانیم و درون متغیر ch قرار می دهیم . اگرنشانه ي خوانده شده با کاراکتر انتهایی فایل(ثابتEOF(برابرنباشد، آن را تست کرده و در صورت عددي بودن ، بهk یک واحد اضافه می کنیم . بر روي تک تک نشانه هاي خوانده شده از فایل همین عمل را تکرار می کنیم، تا به آخرفایل برسیم .**

**-2ورودي وخروجی رکورد: یکی ازپرکاربردترین شیوه هاي ذخیره و بازیابی است که اطلاعات را درقالب رکورد ذخیره می کند.رکورد به مجموعه اي ازعناصراحتمالا ً غیر هم نوع که داراي وجه اشتراك خاصی باشندگفته می شود .مانند مشخصات یک کتاب، مشخضات یک دانش آموزو...** 

**نکته : این شیوه فقط مختص رکورد نیست و می توان داده هاي عددي،رشته اي و...را نیزدرفایل ذخیره کرد .**

#### **فصل 6 فایل**

**در این روش براي خواندن ازتابعfread و براي نوشتن ازتابع fwrite استفاده می کنیم .**

**; ( اشاره گر فایل , تعداد , حجم اطلاعات خوانده شده , آدرس بافر )fread**

**; ( اشاره گر فایل , تعداد , حجم اطلاعات خوانده شده , آدرس بافر )fwrite**

- **پارامتراول ، آدرس بافراست . هنگام خواندن یا نوشتن اطلاعات درفایل ازحافظه اي موقت به عنوان بافراستفاده می کنیم ، که درحقیقت یک متغیریا یک آرایه است .**
- **پارامتردوم ، اندازه یا ظرفیت بافري است که می خواهیم اطلاعات آن را درفایل ذخیره کنیم یا بخوانیم .**
- **پارامتر سوم ، تعداد داده هایی است که می خواهیم درفایل بنویسیم یا بخوانیم . معمولا ًاین پارامتر 1 است ؛ مگراینکه بخواهیم یک آرایه را درفایل ذخیره کنیم یا بخوانیم .** 
	- **پارامتر چهارم همان اشاره گرفایل است که تابعfopen دراختیارما قرارداده است .**

**مثال ) درون فایلDAT.NUM درریشه :D ، 10 عدد صحیح ذخیره کنید (. این فایل وجود ندارد ). توضیح : ابتدا دستورات لازم باز کردن فایل را می نویسیم :**

**FILE \* f; int x; f=fopen ("d:\\ num.dat","wb"); if(f==NULL) exit(1);**

```
نکته : بدلیل عددي بودن داده ها ، فایل را از نوع باینري انتخاب کرده ایم . و چون فایل وجود ندارد نآ را بصورت 
                                                                                   w بازکرده ایم . 
تک تک اعداد را از ورودي دریافت کرده و درون فایل قرار می دهیم . براي ذخیره اولین عدد ، قطعه برنامه اي به 
                                                                           صورت زیر می نویسیم :
                                           همین قطعه برنامه را براي سایر ورودي ها نیز تکرار می کنیم :
                                                                 برنامه را بصورت زیر کامل می کنیم : 
                                  for(i=1;i<=10;i++) {
                                       cout<<"x=";
                                       cin>>x;
                                       fwrite(&x,2,1,f);
                                  }
                                     cout<<"x=";
                                     cin>>x;
                                     fwrite(&x,2,1,f);
                                 #include<iotream.h>
                                 #include<stdlib.h>
                                 #include<stdio.h>
                                 void main() 
                                 {
                                     FILE * f;
                                     int x;
                                     f=fopen ("d:\\ num.dat","wb");
                                     if(f==NULL) exit(1);
                                     for(i=1;i<=10;i++) {
                                        cout<<"x=";
                                        cin>>x;
                                        fwrite(&x,2,1,f);
                                  }
                                     fclose(f);
                                 }
```
**مثال) 10 عدد اعشاري درون فایل جدیدي به نام DAT2.NUM قرار دهید . توضیح : این فایل را نیز به صورت WB باز می کنیم. در این مثال از یک آرایه به عنوان بافر استفاده می کنیم ، یعنی ابتدا 10 عدد دریافت کرده ودرون یک آرایه قرار می دهیم پس آرایه را در فایل می نویسیم: در دستور fwrite ، پارامتر اول اسم ارایه است که معادل آدرس آرایه x است (نباید از نشانه & استفاده کرد . ) ظرفیت هر عنصر نوع float ، 4 بایت می باشد که پارامتر دوم تابع را مشخص می کند. تعداد عنصرهاي نوشته شده در فایل ، پارامتر سوم را تعیین می کند . مثال) پس از در یافت یک آرایه ي 5 10 ، عناصر آرایه را در یک فایل به نام dat3.num در مسیر جاري ذخیره کنید . روش 1 : ابتدا آرایه دو بعدي را بطور کامل دریافت کرده و درون متغیري از نوع آرایه قرار می دهیم . سپس آن را در فایل می نویسیم .(همانند مثال قبل ) روش دوم : در روش قبل حجم حافظه توسط x بیهوده اشغال شده است . در حالی که می توانستیم فقط از یک عنصر ساده استفاده کنیم و آن را یکی یکی دریافت و درون فایل ذخیره کنیم. لذا برنامه ي فوق به صورت زیر بازنویسی می شود : FILE \*f; f = fopen ("d:\\num2.dat","wb"); float x[10]; for ( i = 0;i <10;i++) cin>>x[i]; fwrite (x,4,10,f) #incude<iostream.h> #include <stdio.h> void main( ) { float x [10]; file \*f; f = fopen("d:\\num2.dat","wb"); for (int i =0;i<10; i++) cin>>x[i]; fwrite (x,4,10,f); fclose(f); } #include<iostream.h> #include<stdio.h> void main( ) { int x[5][10]; file \* f; f = fopen ("d:\\num3.dat","wb"); for (int i = 0;i<5;i++) for (int j =0;j<10;j++) cin>>x[i][j] fwrite(x,2,5\*10,f); fclose (f); }**

```
#include<iostream.h>
#include<stdio.h>
void main( )
{
    FILE *f;
    int x;
    f = fopen ("d:\\num3.dat","wb");
    for (int i = 0;i<5;i++)
      for (int j =0;j<10;j++){
          cin>>x;
          fwrite(&x,2,5*10,f);
       }
    fclose (f);
}
```
**نکته : در این روش می توانستیم بجاي دو حلقه for متداخل ، از یک حلقه for با 50 بار تکرار استفاده کنیم .** 

**مثال ) از میان محتویات فایل dat.num اعداد زوج را چاپ کنید . توضیح : در فایل dat.num تعدادي عدد صحیح ذخیره کرده بودیم . حال تک تک اعداد موجود در فایل را خوانده و اعداد زوج را چاپ می کنیم . براي خواندن یک عدد از تابع fread استفاده می کنیم .**

#### **int x; fread (&x,2,1,f );**

**عدد خوانده شده باز هم درون بافر (x(قرار گرفته است. اگرx زوج باشد ، آن را چاپ می کنیم .**

**if**  $(x \, \frac{\%}{\%} = 0)$  cout << x;

**پس از اتمام کار بر روي عدد اول ، عدد دوم را می خوانیم و آن را بررسی می کنیم . این عمل را تا زمانی که به پایان فایل f نرسیده باشیم تکرار می کنیم . براي دانستن اینکه به پایان رسیده ایم یا نه ، از تابع ( )feof استفاده می کنیم . در صورتی که به پایان برسیم مقدار باز گشتی این تابع مخالف صفر می شود .**

 **نکته مهم : هنگام خواندن تک تک ا طلاعات، یک داده را خارج از حلقه ، و سایر داده هاي فایل را درون حلقه می خوانیم. یعنی :**

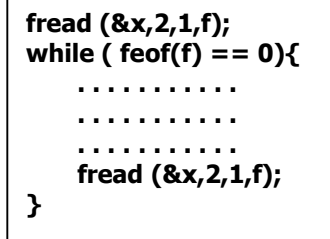

**با توجه به توضیحات فوق برنامه را به صورت زیرکامل می کنیم :**

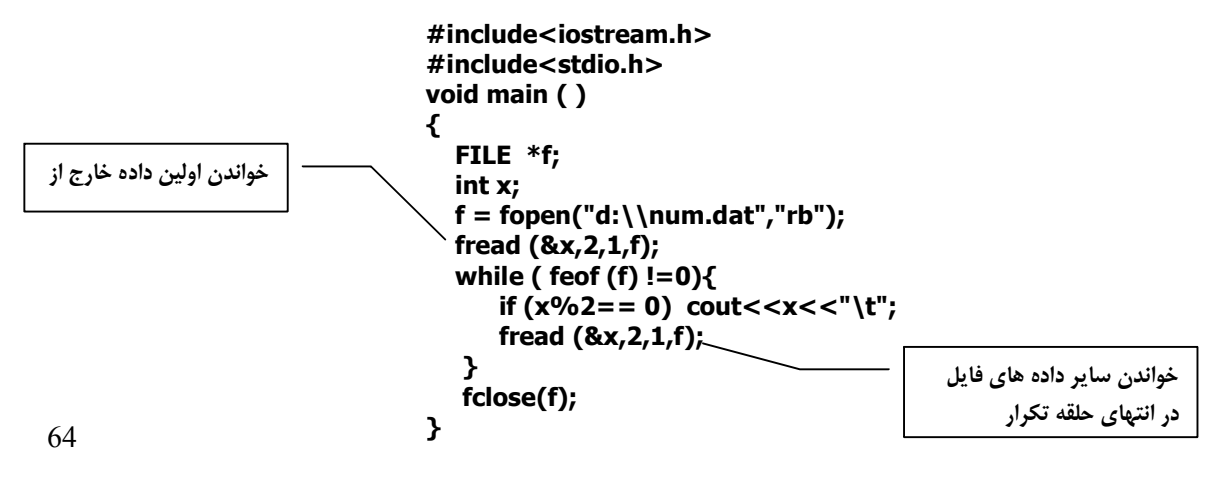

```
مثال ) پس از خواندن محتویات فایل dat2.num آن ها را مرتب کرده و دوباره در فایل قرار دهید .
توضیح: در این فایل 10 عدد float ذخیره شده است ، چون می خواهیم آن ها را مرتب کنیم پس اطلاعات خوانده 
                                                           شده را در یک آرایه 10 عضوي قرار می دهیم . 
                                                                            ارایه x را مرتب می کنیم : 
  براي جایگزین شدن مجدد آرایه در فایل ، ابتدا فایل را بسته ، و دوباره فایل را به عنوان فایل جدید باز می کنیم و 
                                                                          آرایه را در آن ذخیره می کنیم .
                                                                      برنامه ي کامل به صورت زیر است .
                                                                                             تمرین :
                                 -1نام خانوادگی 10 دانش آموز را در فایلی به نام dat.name ذخیره کنید .
       -2در یک ارایه 100 عدد تصادفی در بازه 100 تا 1000 قرار دهید . پس این آرایه را درون فایلی به نام 
                                                          dat.rnd واقع در ریشه ي :d ذخیره کنید .
 -3نمرات 10درس(مستمر ،1میانی،مستمر ،2پایانی) یک دانش آموز را درون یک آرایه 10*4 ذخیره کنید. این 
                                                 نمرات را درون فایلی به نام dat.mark ذخیره کنید .
                                     -4در فایل dat.rnd 50، عدد تصادفی دیگر در همان بازه اضافه کنید .
                                                5 م- جموع اعداد فرد موجود در فایل dat.rnd را چاپ کنید .
                   -6معدل نمرات دانش آموزي که نمرات آن در فایل dat . mark قرار دارد را به دست آورید .
                                   float x[10];
                                   fread (x,4,10,f);
                                   for (j = 1;j<=9;j++)
                                      for (i = 0;i<9;i++)
                                        if (x[i]>x[i+1]){
                                         t = x[i]; x[i]=x[i+1];
                                          x[i+1] = t;
                                   }
                                   fclose (f);
                                   f = fopen ("d:\\num2.dat","wb");
                                   fwrite(x,4,10,f);
                                   fclose (f);
                                   #include<iostream.h>
                                   #include<stdio.h>
                                   void main( )
                                   {
                                       FILE *f;
                                       float x[10];
                                       f = fopen ("d:\\num2.dat","rb");
                                       fread(x,4,10,f);
                                      for (int j = 1;j <= 9;j + +)
                                          for (int i = 0;i<9;i++)
                                             if (x[i]>x[i+1]){
                                              float t = x[i];
                                               x[i] = x[i+1];
                                               x [i+1] = t;
                                             }
                                       fclose (f);
                                       f = fopen ("d:\\num2.dat","wb"); 
                                       fwrite (x,4,10,f);
                                       fclose (f);
                                   }
```
## **ساختمان structure**

**در زبان ++c می توان متغیر ها را به دو نوع ساده و مرکب تقسیم کرد . متغیر ساده ، تنها داراي یک عضو و متغیر مرکب داراي چند عضو است . در بحث ارایه با نمونه اي از متغیر هاي مرکب آشنا شدیم . در آرایه کلیه عناصر هم نام وهم نوع هستند . درصورتی که عناصر یک متغیر غیر همنوع باشند اما در یک وجه خاص مشترك باشند، از ساختمان استفاده می کنیم . مثلا مشخصات یک دانش آموز شامل نام ، نام خانوادگی ، کد شناسایی ، تاریخ تولد و .... ساختمان دانش آموز را تشکیل می دهد و به هر عنصر این ساختمان یک فیلد گفته می شود .**

**در حقیقت ساختمان یک نوع ساخت یافته است که متناظر با خواسته هاي کاربر قابل تعریف است . الگوي تعریف این نوع ساخت یافته بصورت زیر است :**

```
} نام ساختمان struct
     ; نام فیلد 1 نوع فیلد 1 
     ; نام فیلد 2 نوع فیلد 2 
      . . . . . . . 
}
```
**مثال : ساختمانی به منظور تعریف مشخصات یک دانش آموز معرفی کنید .**

```
struct student {
   char LastName[30];
   char FirstName[20];
   long int id;
   char TelNo[10];
}
```
**این تعریف نوع جدیدي به نام student struct را به نوع هاي استاندارد ++c اضافه می کند و کاربر می تواند از این نوع نیز همانند نوع هاي استاندارد ++c استفاده کند . مثلا می توان متغیري از این نوع تعریف کرد :** 

#### **struct student x ;**

**این تعریف متغیر x را از نوع student struct معرفی می کند . پس باید x حاوي فیلدهاي موجود در ساختمان student struct باشد . براي دسترسی به این عناصر از الگوي زیر استفاده می کنیم :**

**; نام فیلد.نام متغیر** 

**مثلا می توان اعمال فرضی زیر را بر روي فیلدها انجام داد :**

**cin.get(x.LastName,30); cout<<x.FirstName; x.id=1254000;**

**آرایه اي از ساختمان** 

**در صورتی که به تعدادي عنصر از نوع ساختمان معرفی شده نیاز داشته باشیم ، بهتر است بجاي تعریف چندین متغیر از نوع ساختمان ، آرایه اي از این نوع جدید معرفی کرد :**

**struct student x[10] ;**

 **فصل 7 ساختمان**

**این آرایه داراي 10 عنصر است که هر یک از آن ها از نوع stdent struct می باشند .فیلدهاي این عناصر را می توان به صورت زیر تعیین کرد :**

**سایر عناصر ارایه نیز همانند [0]x داراي فیلدهاي تعریف شده هستند . نکته : امکان انتصاب یک متغیر از نوع ساختمان به متغیر دیگر هم نوع با آن وجود دارد : مثال ) مشخصات 10 دانش آموز (نام خانوادگی ، کدشناسایی و معدل ) را دریافت کرده سپس نام خانوادگی و معدل افرادي را چاپ کنید که معدل آن ها بالاي 18 باشد . توضیح : ابتدا متناظر با مشخصات دانش آموزان، ساختمانی به صورت زیر تعریف می کنیم : براي نگهداري مشخصات هر دانش آموز ، باید متغیري از نوع ساختمان فوق داشته باشیم . به همین دلیل آرایه اي 10 عنصري از این نوع تعریف می کنیم : با توجه به صورت مسئله ، ابتدا باید مشخصات دانش اموزان را دریافت کنیم . مشخصات دانش آموزان درون فیلدهاي هر یک از متغیرها اندیس دار آرایه قرار می گیرد . براي اجراي ساده تر این عمل ، ابتدا دریافت فیلدهاي اولین دانش آموز را اجرا می کنیم . فیلدهاي دانش آموز اول عبارتند از : دریافت فیلدهاي دانش آموز ان دوم ([1]x ( ، سوم ([2]x (و ... نیز باتکرار همین قطعه کد و تنها با تغییر اندیس ها، اجرا می شود . X[0] X[1] X[2] X[3] X[4] X[5] X[6] X[7] X[8] X[9] X[0].FirstName X[0].LastName X[0].id X[0].TelNo struct student x,y; x=y; struct student { char LastName[30]; long int id; float av; } ; struct student x[10] ; X[0].id X[0].LastName X[0].av cout<<"enter family = "; cin.get(x[0].LastName); cin.get(); cout<<"enter id student="; cin>>x[0].id; cout<<"enter average="; cin>>x[0].av; for(i=0;i<10;i++) { cout<<"enter family = "; cin.get(x[i].LastName,30); cin.get(); cout<<"enter id student="; cin>>x[i].id; cout<<"enter average="; cin>>x[i].av; }**

```
براي چاپ نیز معدل تک تک دانس آموزان را با نمره 18 مقایسه می کنیم ، و مشخصات افرادي را چاپ می کنیم 
                                             که معدل بالاي 18 داشته باشند . براي نفر اول می نویسیم :
                                         تکرار عملیات توسط حلقه ي زیر خروجی کامل را ایجاد می کند :
                                                        برنامه ي فوق را به صورت زیر کامل می کنیم : 
  نکته : در get.cin ، دریافت زمانی خاتمه می یابد که enter ) n (\وارد شود . لذا در دریافت رشته بعدي دچار 
                         for(i=0;i<10;i++)
                             if(x[i].av>18)
                               cout<<x[i].LastName<<"\t"<<x[i].av<<endl;
                        if(x[0].av>18)
                          cout<<x[0].LastName<<"\t"<<x[0].av<<endl;
                          #include<iostream.h>
                         struct student {
                             char LastName[30];
                             long int id;
                             float av;
                         }; 
                         void main()
                         {
                              int i;
                              struct student x[10];
                              for(i=0;i<10;i++) {
                                cout<<"enter family = ";
                                cin.get(x[i].LastName,30);
                                cin.get();
                                cout<<"enter id student=";
                                cin>>x[i].id;
                                cout<<"enter average=";
                                cin>>x[i].av; 
                              }
                              for(i=0;i<10;i++)
                             if(x[i].av>18)
                                cout<<x[i].LastName<<"\t"<<x[i].av<<endl;
                         }
```
**مشکل می شویم ، چون درون بافر n \قرار دارد واین موضوع عدم دریافت هاي بعدي را درپی خواهد داشت . به همین دلیل دستور ()get.cin بدون پارامتر را بعد از دستور دریافت رشته استفاده کرده ایم تا دریافت n \را انجام دهد .** 

**نکته : تعریف ساختمان را می توان درون تابع انجام داد . دراین صورت تعریف محلی است و فقط درون همان تابع قابل استفاده است . معمولا این نوع تعاریف را سراسري می نویسیم چون فقط تعریف است و حافظه اشغال نمی کند .**

**نکته : می توان همزمان با تعریف نوع ساختمان ، متغیر یا متغیر هاي مورد نیاز را معرفی کرد . مثلا :**

**struct student { char LastName[30]; long int id; float av; } x[10];**
## **ساختمان و فایل**

**در بحث فایل ها با ذخیره و بازیابی داده ها در قالب رکورد آشنا شدیم . براي نوشتن داده ها در فایل از fwrite و براي خواندن داده هاي از fread استفاده می کنیم . مثال ) مشخصات تعدادي مشترك تلفن نا( م خانوادگی ، شماره تلفن ) را در فایلی به نام dat.Tel واقع در ریشه :d ذخیره کنید .**

```
#include<iostream.h>
struct phone {
   char LastName[30];
   char TelNo[11];
}; 
void main()
{
    int i;
    struct phone x;
    FILE *f;
    f=fopen("c:\\tel.dat","wt");
    do {
      cout<<"enter family = ";
      cin.get(x.LastName,30);
      if(x.LastName[0]==NULL) break;
      cin.get();
      cout<<"enter Tel No. =";
      cin.get(x.TelNo,11);
      cin.get();
      fwrite(&x,sizeof(x),1,f);
    } while(1);
   fclose(f)
}
```
**توضیح : پس از باز کردن فایل ، تک تک رکوردها را خوانده و درون بافري به نام x قرار می هیم . سپس رکوردهاي درون x را در فایل می نویسیم . این عمل را زمانی خاتمه می دهیم که کاربر هنگام دریافت رشته ي نام خانوادگی ، رشته پوچ را وارد کند (یعنی کاربر فقط enter بزند) . نکته : در این مثال حلقه while … do یک حلقه بینهایت در نظر گرفته شده است . چون شرط حلقه عدد 1 است واین عدد مخالف صفر است ، ارزش true دارد ل. ذا براي خروج از حلقه ، دستور break را بکار می بریم .**

**ساختمان بعنوان پارامتر تابع** 

**همانند داده هاي ساده می توان عناصري از نوع ساختمان را به تابع ارسال کرد . همچنین می توان مانن د ارسال آرایه به تابع ، ارایه اي از ساختمان را به تابع ارسال کرد . مثال ) در یک ارایه مشخصات 5 مشترك تلفن را ثبت کنید . سپس با دریافت نام یا شماره تلفن یک مشترك ، فیلد دیگر را چاپ کنید .**

**توضیح : پس از تعریف نوع ساختمان ، تابعی براي جستجو عنصر مورد نظر در آرایه می نویسیم . تابعی که با دریافت آرایه بعنوان پارامتر ، و دریافت نام یا شماره تلفن یک مشترك ، شماره تلفن یا نام فرد مورد نظر را چاپ کند .** 

```
struct phone {
   char LastName[30];
   char TelNo[11];
}; 
void Search( struct phone x[5])
{
    char s[30];
   cout<<"enter family or tel NO = ";
   cin.get(s,30);
   int found=0;
   for(int i=0;i<5;i++) 
     if(strcmp(s,x[i].LastName)==0) {
        cout<<x[i].TelNo;
       found=1;
     }
     else if(strcmp(s,x[i].TelNo)==0) {
        cout<<x[i].LastName;
       found=1;
 }
    if(found==0) cout<<"Not found";
}
```

```
در برنامه ي اصلی پس از تعریف آرایه و نسبت دادن مقادیر مورد نظر به آن ، آرایه را به عنوان پارمتر ، به تابع 
                                                                                         ارسال می کنیم .
```

```
void main() 
{
  struct phone x[5] = {{"aminy","5426254"},
 {"behrozy","6632548"},
 {"zamany","225488"},
 {"akbary","66325555"},
                 {"tahery","332665"} };
  Sreach(x);
}
```
**تمرین** 

**-1مشخصات 10 کتاب (نام کتاب ، نویسنده کتاب و ناشر) را درون یک آرایه ذخیره کنید . سپس لیست کتاب هاي یک نویسنده ي دلخواه را چاپ کنید . راهنمایی : مقایسه ي رشته ها توسط تابع (2s1,s(strcmp واقع در فایل h.string صورت می گیرد . خروجی این تابع عددي صحیح است . اگر 2s<1s باشد خروجی عددي مثبت و اگر 2s<1s باشد خروجی منفی و در صورت برابر بودن خروجی صفر است . -2پس از دریافت مشخصات 10 دانش آموز (نام خانوادگی ، معدل) آن ها را بر اساس معدل مرتب کرده ولیست مرتب شده را چاپ کنید . -3مشخصات 10 مشترك تلفن (نام خانوادگی و شماره تلفن) را دریافت کنید . سپس مشخصات افرادي را چاپ کنید که شماره تلفن آن ها با 33 شروع شود . -4پس از دریافت مشخصات 10 دانش آموز (نام خانوادگی، معدل) نموداري ستونی از معدل آن ها چاپ کنید. -5در یک فروشگاه مشخصات کالاهاي فروخته شده ( کد کالا ، تعداد فروش و قیمت هر واحد) درون یک فایل ذخیره می شود . برنامه اي بنویسید که تک تک داده هاي ورودي را دریافت کرده و درون فایل ذخیره کند . نها یتا با وارد کردن کد 0 یرد افت خاتمه یافته و میزان کل فروش را چاپ کنید .**

**توابع بازگشتی در فصل هاي قبل ، تابع را توسط تابع main یا سایر توابع فراخوانی می کردیم . اگر درون بدنه یک تابع، مجددا عمل فراخوانی خود تابع صورت گیرد ، به آن تابع بازگشتی (Recursive( می گوییم . نکته : نوشتن تابع بازگشتی ، حل بسیاري از مسائل را ساده تر می کند در حالی که نوشتن همان برنامه به صورت ساده بسیار مشکل و گاها غیر ممکن است . مثال ) خروجی برنامه مقابل چیست .**

**double f(int n) { if(n==1) return 1; else return n\*f(n-1); } void main() { int n; cout<<"n="; cin>>n; cout<<"factorial "<< n<<"= "<<f(n); }**

**توضیح : تابع (n(f بصورت بازگشتی نوشته شده است . چون فراخوانی تابع از درون خود تابع نیز صورت گرفته است . فرض کنید در برنامه ي اصلی عدد ورودي 5=n باشد . در خط آخر ، تابع با عبارت (n(f فراخوانی شده است پس اجراي برنامه را به تابع انتقال داده و 5 را نیز با خود می بریم . در تابع چون شرط نادرست است بخش else اجرا شده و مقدار (4)f\*5 برگردانده می شود که معادل همان (5)f است .یعنی :**

$$
f(5) = 5 * f(4) \qquad (1)
$$

**همان طور که دیده می شود در این دستور ، دوباره تابع با مقادیر پارامتر 4=n صدا زده شده است . پس دوباره عبتا را با این مقدار جدید تکرار می کنیم .**

$$
f(4) = 4 * f(3) \qquad (2)
$$

**با تکرار عملیات خواهیم داشت :** 

$$
f(3) = 3 * f(2)
$$
  
f(2) = 2 \* f(1) (4)  
f(1) = 1

**نهایتا (1)f مقدار معلوم 1 را برمی گردان .د با قراردادن مقدار 1=(1)f درون رابطه (4) ، مفدار (2)f نیز بدست می آید 2=1\*2=(2)f . حاصل (2)f را درون رابطه (3) قرار می دهیم و 6=2\*3=(3)f را بدست می آوریم . با تکرار همین عملیات 24=6\*4=(4)f و 120=24\*5=(5)f بدست می اید . نهایتا مقدار (5)f ، چاپ می شود .**

## **نوشتن تابع بصورت بازگشتی**

**شاید الگوریتم توابع بازگشتی ، از توابع ساده مقداري پیچیده تر به نظر رسد . اما با تحلیل و رسیدن به یک راه حل بازگشتی ، پیاده سازي آن راحت است .**

 **را بصورت بازگشتی برگرداند . <sup>n</sup> مثال) تابعی بنویسید که حاصل x**

**ابتدا براي رسیدن به یک راه حل بازگشتی ، از دانسته هاي ریاضی استفاده می کنیم :**

$$
\begin{array}{l}\nx^0 = 1 \\
x^1 = x^0 * x \\
x^2 = x^1 * x \\
x^3 = x^2 * x \\
\dots \\
x^n = x^{n-1} * x\n\end{array}
$$

**همانطور که دیده می شود براي پیدا کردن هر توان از توان قبلی استفاده کرده ایم . یعنی براي پیدا کردن توان ، <sup>0</sup> دوباره از توان استفاده می کنیم که همان مفهوم بازگشتی است . براي خارج شدن از این حالت بازگشت ، x را استفاده کرده ایم .در این حالت ، بازگشت صورت نمی گیرد و اجراي تابع خاتمه می یابد. بر اساس تعاریف فوق** 

**می توان به این رایطه دو ضابطه اي زیر رسید :**

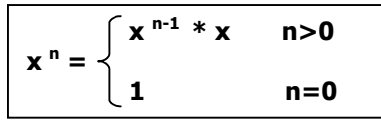

 **. در این <sup>n</sup> قرض کنید اسم تابع را power ، و پارامتر هاي آن را n,x در نظر گرفته باشیم یعنی x)=n,x(power صورت اگر 0<n باشد مقدار بازگشتی تابعی (n,x(power برابر (-1n,x(power\*x و گرنه مقدار بازگشتی 1 خواهد بود . همین توصیف را به برنامه تبدیل می کنیم :**

```
double power( int x, int n)
{
    if(n>0)
       return x*power(x,n-1);
    else
       return 1;
}
```
**نکته : در این مثال چون خروجی تابع توان یک مقدار اکیداصعودي است . نوع بازگشتی را double انتخاب کرده ایم .**

**تمرین** 

1–تابعی بنویسید که حاصل ۲\*۷ را بصورت بازگشتی برگرداند .  
2–تابعی بنویسید که باقیمانده تقسیم x ۲ و را بصورت بازگشتی برگرداند .  
3–تمرین قبل را برای بازگرداندن خارج قسمت طل کنید .  
4–مجموع ورقام عدد x را به کمک تابع بازگشتی برگردانید .  
5–مجموع ارقام عدد x را به کمک تابع بازگشتی برگردانید .  
6–جمله nام سری فیبوناتچی را به کمک تابع بازگشتی برگردانید .  
[ m] = 
$$
\binom{n-1}{m} + \binom{n-1}{m-m}
$$
 +  $\binom{n}{m-m}$ 

 **فصل 8 توابع بازگشتی**

**مثال ) برنامه اي بنویسید که حرکت دیسک ها در برج هانوي Hanoi را مشخص کند . توضیح : مثال برجهاي هانوي ، مثال جالبی در الگوریتم هاي بازگشتی است . در این مسئله سه پایه وجود دارد ، که ا ه نآ رابا C,B,A نام گذاري می کنیم . هدف نهایی انتفال n دیسک از پایه A به پایه C است ، به طوریکه اولا : هیچگاه دیسک بزرگ تر بر روي دیسک کوچک تر قرار نگیرد ثانیا : در هر بار تنها یک دیسک از پایه اي به پایه دیگر انتقال یابد . ابتدا وضعیت حرکت دیسک ها را براي 3=n بررسی می کنیم .**

**گام اول :**

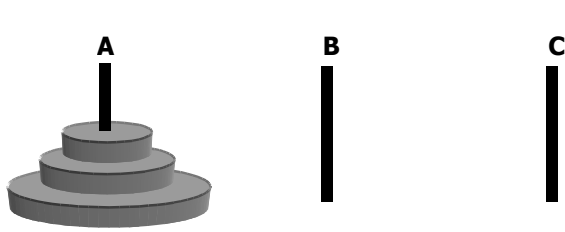

**ابتدا مسئله را بر روي سه دیسک توضیح می دهیم . دیسک کوچکتر را بر روي پایه C ودیسک بعدي را بر روي پایه B قرار می دهیم:** 

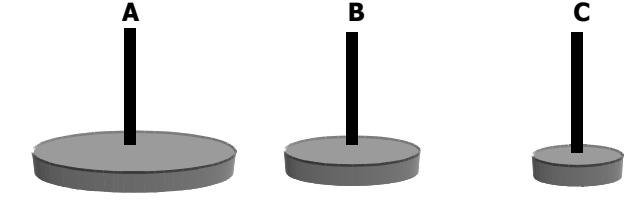

**حال می توان دیسک پایه C را به پایه B منتقل کرد :**

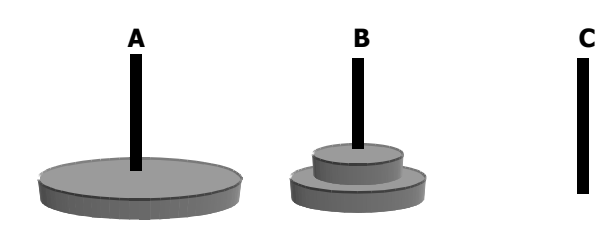

**نتیجه کلی این عملیات انتقال -1n دیسک از پایه A به پایه <sup>B</sup> به کمک پایه C است .**

**گام دوم :** 

**آخرین دیسک پایه A را به پایه C منتقل می کنیم .**

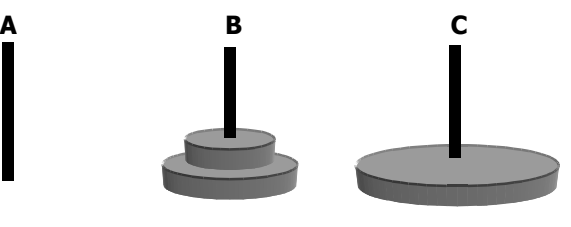

**گام سوم : -1n دیسک را به کمک پایه A از پایه B به پایه <sup>C</sup> می بریم .**

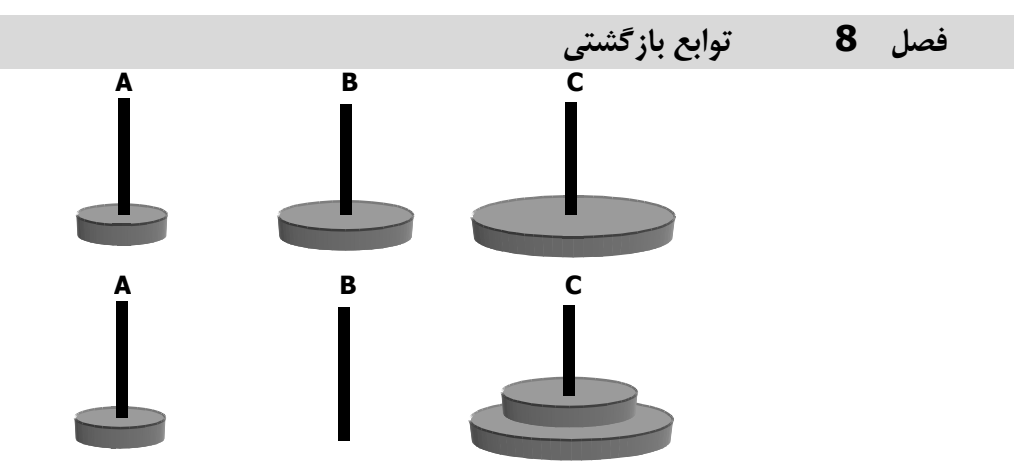

**نکته : اگر 1 دیسک در پایه A باشد به پایه <sup>C</sup> می رود .**

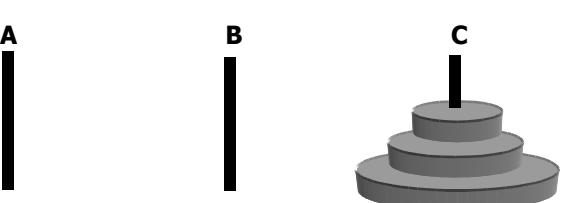

**الگوریتم این تابع را می توان به صورت زیر خلاصه کرد : اگر 1=n باشد -1دیسک از پایه A به پایه C منتقل می شو د . وگرنه -1 -1n دیسک از پایه A به کمک پایه C به پایه B منتقل می شود -2آخرین دیسک پایه A به پایه <sup>C</sup> منتقل می شود -1-3n دیسک از یایه B به کمک پایه A به پایه C منتقل می شود برنامه تابع را بصورت زیر می نویسیم :**

**void tower(int n , char source, char spare , char target)**

```
در برنامه اصلی پس از دریافت تعداد دیسک ها تابع را صدا می زنیم :
                  Void main()
                  {
                      Int n;
                      Cout<<"n=";
                     Cin<<n;
                      Tower(n,'a','b','c');
                  } 
{
    if(n==1)
       cout<<"move disk from" << source<<"to"<<target<<endl;
    else
    {
       tower(n-1,source,target,spare);
       tower(1,source,spare,target);
       tower(n-1,spare,source,target);
    }
}
```
 **فصل 8 توابع بازگشتی**

**با اجراي برنامه ، حرکت دیسک ها در قالب نوشته هاي متنی چاپ می شوند . نمونه اي از خروجی به ازاي 3=n در زیر آورده شده است . که متناظر با حرکت دیسک ها در توضیح مثال است .**

> **move disk from A to C move disk from A to B move disk from C to B move disk from A to C move disk from B to A move disk from B to C move disk from A to C**

> > **تمرین**

**-1برنامه اي بنویسید که ترکیبات حاصل از جابجایی عناصر یک آرایه 4 عنصري را نمایش دهد . -2در یک آرایه مرتب شده فرضی 10 عنصري ،وجود یک عنصر را با استفاده از روش باینري با کمک یک تابع بازگشتی بنویسید .**

**-3دو آرایه مرتب شده فرضی در اختیار داریم که هر دو بصورت نزولی مرتب شده است . به کمک یک تابع بازگشتی این دو آرایه را در یک آرایه سوم ترکیب کنید ، بطوري که ترکیب آنها نیز مرتب باشد .**

**منابع :**

- **برنامه نویسی به زبان ++C : مولف جعفر نژاد قمی** 
	- **Turbo C++، نویسی برنامه زبان Help**